# Mathematik I für MB, WI/MB und andere Prof. Dr. Wilhelm Stannat

### Inhalt:

- 5. Komplexe Zahlen
- 6. Folgen und Reihen
- 7. Abbildungen und Funktionen
- 8. Differentialrechnung
- 9. Integralrechnung
- 10. Potenzreihen und Taylorreihen

Das vorliegende Skript ist eine Zusammenfassung des zweiten Teils der Vorlesung Mathematik I für MB, WI/MB und andere, die im WS 2009/10 an der TU Darmstadt gehalten wurde.

Korrekturen bitte per Email an stannat@mathematik.tu-darmstadt.de

# Mengen von Zahlen:

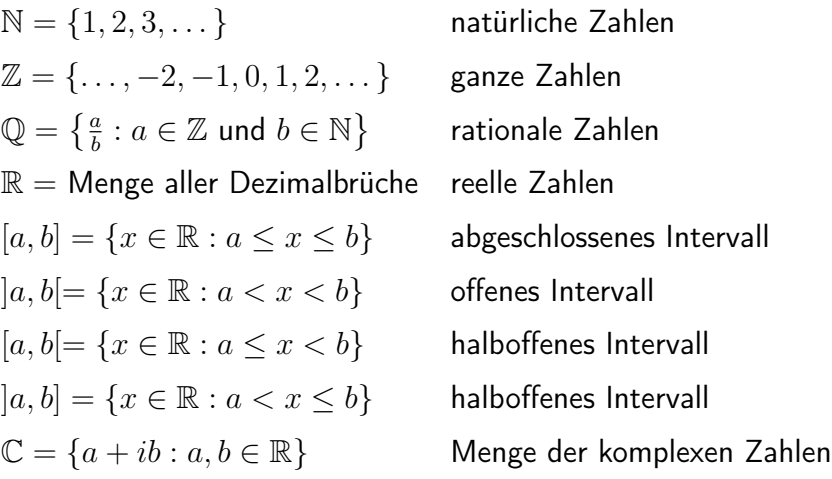

## 5 Komplexe Zahlen

In Kapitel 1 hatten wir bereits die Menge der komplexen Zahlen kennengelernt:

$$
\mathbb{C} = \{ z = a + ib \, : \, a, b \in \mathbb{R} \}
$$

Komplexe Zahlen lassen sich als Punkte der Gaußschen Zahlenebene veranschaulichen (siehe Kapitel 1). Der Betrag |z| der komplexen Zahl  $z = a + ib$  ist definiert durch

$$
|z| = \sqrt{a^2 + b^2}.
$$

Indem wir  $z=a+ib$  mit dem Ortsvektor  $\left[ \begin{array}{c} a \ b \end{array} \right]$ b  $\Big\}$  im  $\mathbb{R}^2$  identifizieren, ist also

$$
|z|=\left\|\left[\begin{array}{c}a\\b\end{array}\right]\right\|
$$

d.h. die euklidische Norm des zugehörigen Ortsvektors.

### Polardarstellung komplexer Zahlen

Komplexe Zahlen  $z = a + ib$  sind durch ihren Betrag |z| und ihren Winkel  $\varphi$  mit der reellen Achse eindeutig bestimmt.  $\varphi$  heißt **Argument** von z (Schreibweise  $\arg(z)$ ).

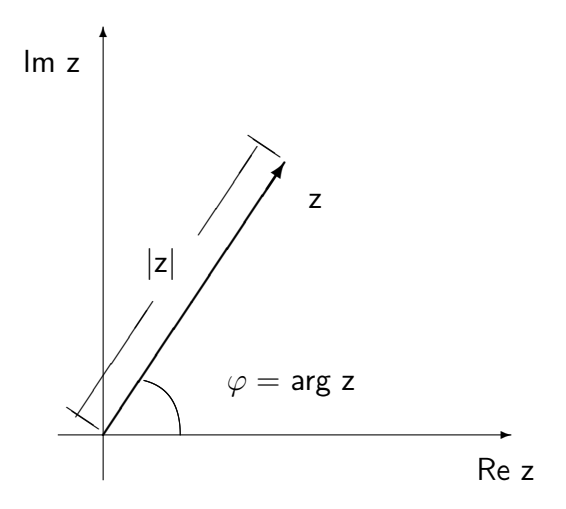

Beispiele  $\arg(i) = \frac{\pi}{2}, \arg(-i) = \frac{3}{2}\pi$ 

 $arg(z)$  ist nur bis auf Vielfaches von  $2\pi$  eindeutig bestimmt und für  $z = 0$  undefiniert. Es gilt:

$$
Re(z) = |z| cos(arg(z))
$$
  

$$
Im(z) = |z| sin(arg(z))
$$

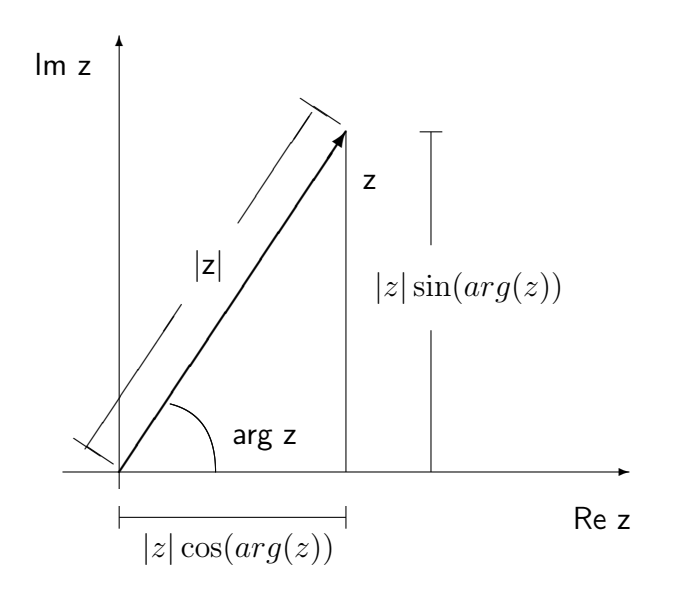

Damit erhält man die Polardarstellung komplexer Zahlen

$$
z = |z| (\cos(\arg(z)) + i \sin(\arg(z)))
$$

### Geometrische Deutung der Multiplikation

Es seien

$$
z_1 = r_1(\cos \varphi_1 + i \sin \varphi_1), \quad r_1 = |z_1|, \quad \varphi_1 = \arg(z_1)
$$
  

$$
z_2 = r_2(\cos \varphi_2 + i \sin \varphi_2), \quad r_2 = |z_2|, \quad \varphi_2 = \arg(z_2)
$$

komplexe Zahlen in Polardarstellung.

Dann folgt aus den Additionstheoremen für Winkelfunktionen

$$
z_1 \cdot z_2 = r_1 \cdot r_2 ((\cos(\varphi_1) \cdot \cos(\varphi_2) - \sin(\varphi_1) \cdot \sin(\varphi_2)) + i (\cos(\varphi_1) \cdot \sin(\varphi_2) + \sin(\varphi_1) \cdot \cos(\varphi_1)))
$$
  
=  $r_1 \cdot r_2 (\cos(\varphi_1 + \varphi_2) + i \sin(\varphi_1 + \varphi_2))$ 

Es gilt also

$$
|z_1 \cdot z_2| = |z_1| \cdot |z_2|
$$
  
arg $(z_1 \cdot z_2)$  = arg $(z_1)$  + arg $(z_2)$ 

Mit anderen Worten: Komplexe Zahlen werden multipliziert, indem man ihre

- Beträge multipliziert
- Argumente addiert.

Geometrisch entspricht dies einer Drehstreckung.

### Beispiel

$$
z_1 = i, \text{ also } |z_1| = 1, \arg(z_1) = \frac{\pi}{2}
$$
  

$$
z_2 = -2i, \text{ also } |z_2| = 2, \arg(z_1) = \frac{3}{2}\pi
$$

$$
\implies |z_1 \cdot z_2| = 2 \quad \text{und} \quad \arg(z_1 \cdot z_2) = \frac{\pi}{2} + \frac{3}{2}\pi = 2\pi \quad (\hat{=} 0)
$$

Also gilt  $z_1 \cdot z_2 = 2(\cos(2\pi) + i \sin(2\pi)) = 2$ .

### Geometrische Deutung der Division

Ist  $z_2 \neq 0$ , so gilt

$$
\frac{z_1}{z_2} = z_1 \cdot \frac{1}{z_2}
$$

Für den Reziprokwert  $\frac{1}{z_2}$  gilt die Formel

$$
\frac{1}{z_2} = \frac{\bar{z}_2}{|z_2|^2}
$$

wobei  $\bar{z}_2$  die konjugierte komplexe Zahl von  $z_2$  ist. Die Polardarstellung des Reziprokwertes ist

$$
\frac{1}{z_2} = \frac{1}{r_2} (\cos(-\varphi_2) + i \sin(-\varphi_2))
$$

und damit

$$
\frac{z_1}{z_2} = \frac{r_1}{r_2} (\cos(\varphi_1 - \varphi_2) + i \sin(\varphi_1 - \varphi_2))
$$

Zwei komplexe Zahlen werden also dividiert, indem man ihre

- Beträge dividiert
- Argumente subtrahiert.

### Komplexe Exponentialfunktion

Für  $\varphi \in \mathbb{R}$  definiert man

$$
e^{i\varphi} := \cos(\varphi) + i\sin(\varphi) \qquad \text{(Eulersche Formel)}
$$

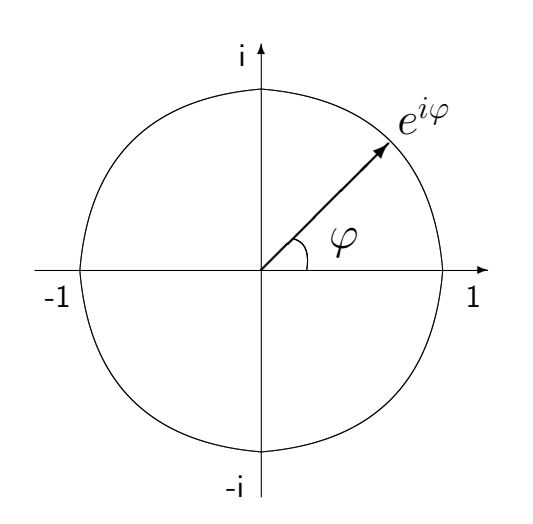

Damit gilt insbesondere  $\arg(e^{i\varphi}) = \varphi$ , also lässt sich jede komplexe Zahl in der Form

$$
z = |z|e^{i \arg(z)} = re^{i\varphi}, \quad r = |z|, \varphi = \arg(z)
$$

schreiben. Es gilt insbesondere

$$
e^{i\varphi_1} \cdot e^{i\varphi_2} = e^{i(\varphi_1 + \varphi_2)}
$$

und damit hat die komplexe Multiplikation die besonders einfache Gestalt

$$
z_1 \cdot z_2 = (r_1 e^{i\varphi_1}) \cdot (r_2 e^{i\varphi_2}) = r_1 r_2 e^{i(\varphi_1 + \varphi_2)}
$$

Für beliebige komplexe Zahlen  $z = a + ib$  definiert man schließlich

$$
e^z = e^a \cdot e^{ib} = e^a(\cos(b) + i\sin(b))
$$

Dann gilt insbesondere:

$$
e^{z_1} \cdot e^{z_2} = e^{z_1 + z_2}, \quad \frac{e^{z_1}}{e^{z_2}} = e^{z_1 - z_2}
$$

Beispiele  $e^{0} = e^{2\pi i} = 1$ ,  $e^{i\frac{\pi}{2}} = i$ ,  $e^{i\pi} = -1$ ,  $e^{-i\frac{\pi}{2}} = -i$ ,  $e^{2+i\pi} = -e^{2}$ 

#### Komplexer Logarithmus

Die Umkehrfunktion der e-Funktion heißt natürlicher Logarithmus (Bezeichnung: ln). Es gilt

$$
\ln(z) = \ln(|z|) + i \arg(z)
$$

wobei  $ln(z)$  den natürlichen Logarithmus der reellen Zahl |z| meint (siehe Kapitel 7). (Begründung:  $e^{\ln(|z|)+i \arg(z)} = |z|e^{i \arg(z)} = z$ )

Der (komplexe) Logarithmus ist für 0 nicht definiert und die Mehrdeutigkeit des Arguments überträgt sich auf den Logarithmus. Eindeutigkeit erhält man durch die Forderung  $\arg(z) \in$  $[0, 2\pi]$ .

Beispiele  $\ln(-1) = i\pi$ ,  $\ln(-e) = 1 + i\pi$ ,  $\ln(i) = i\frac{\pi}{2}$  $\frac{\pi}{2}$ ,  $\ln(3+4i) = \ln(5) + i \arctan(\frac{4}{3})$  $\frac{4}{3}$ 

#### Komplexe Potenzfunktion

Für  $x \neq 0, y \in \mathbb{C}$  definiert man

$$
x^y = e^{y \ln(x)} \tag{5.1}
$$

Die komplexe Wurzelfunktion ist gegeben durch

$$
\sqrt[n]{z} := z^{\frac{1}{n}} = e^{\frac{1}{n}\ln(z)}, \quad n \in \mathbb{N}
$$

Beispiele

$$
i^{i} = e^{i \ln(i)} = e^{-\frac{\pi}{2}}
$$
  

$$
\sqrt{-1} = e^{\frac{1}{2} \ln(-1)} = e^{i \frac{\pi}{2}} = i
$$
  

$$
\sqrt{-16} = i\sqrt{16} = 4i
$$

# 6 Folgen und Reihen

### 6.1 Folgen

Eine Folge reeller Zahlen ist eine Abbildung

$$
\mathbb{N} \to \mathbb{R}
$$

$$
n \mapsto a_n
$$

Schreibweisen:  $(a_n)_{n\in\mathbb{N}}$  oder auch  $a_1, a_2, a_3, \ldots$  Das Element  $a_n$  heißt n-tes **Folgenglied**,  $n$  der zugehörige Index.

Allgemeiner kann man auch Folgen

 $(a_n)_{n \ge n_0}$  oder  $a_{n_0}, a_{n_0+1}, a_{n_0+2}, \ldots$ 

für beliebiges  $n_0 \in \mathbb{Z}$  betrachten.

Folgen  $(a_n)_{n\geq 1}$  können explizit oder rekursiv definiert sein:

• explizite Definition

$$
a_n = c, \quad c \in \mathbb{R}, \qquad \text{also} \quad c, c, \dots \text{ (konstante Folge)}
$$
\n
$$
a_n = \frac{1}{n}, \qquad \text{also} \quad 1, \frac{1}{2}, \frac{1}{3}, \frac{1}{4}, \dots
$$
\n
$$
a_n = \frac{(-1)^n}{n}, \qquad \text{also} \quad -1, +\frac{1}{2}, -\frac{1}{3}, +\frac{1}{4}, \dots
$$
\n
$$
a_n = n^2, \qquad \text{also} \quad 1, 4, 9, 16, 25, \dots
$$
\n
$$
a_n = (-1)^n, \qquad \text{also} \quad -1, +1, -1, +1, \dots
$$

• rekursive Definition

$$
a_1 = 1, \quad a_{n+1} = (n+1)a_n \quad \text{für } n \ge 1, \quad \text{also} \quad 1, 2, 6, 24, \dots
$$
\n
$$
a_1 = \sqrt{2}, a_{n+1} = \frac{1}{2}(a_n + \frac{2}{a_n}) \quad \text{für } n \ge 1, \quad \text{also} \quad \sqrt{2}, \sqrt{2}, \dots
$$
\n
$$
a_0 = 1, a_1 = 1, a_{n+2} = a_{n+1} + a_n \quad \text{für } n \ge 0, \quad \text{also} \quad 1, 1, 2, 3, 5, 8, \dots
$$
\n(Fibonacci Folge)

Eine Folge  $(a_n)_{n\geq 1}$  heißt

- positiv / negativ, falls alle Folgenglieder  $a_n$  positiv/negativ sind
- alternierend, falls aufeinanderfolgende Folgenglieder verschiedene Vorzeichen haben (also gilt, dass  $a_{n+1} \cdot a_n < 0$ )
- monoton wachsend/fallend, falls  $a_{n+1} \ge a_n$  bzw.  $a_{n+1} \le a_n$  für alle n
- streng monoton wachsend/fallend, falls  $a_{n+1} > a_n$  bzw.  $a_{n+1} < a_n$  für alle n
- beschränkt, falls eine Zahl  $M \in \mathbb{R}$  existiert mit  $|a_n| \leq M$  für alle  $n$

 $\mathsf{Definition}$  Es sei  $(a_n)_{n\ge n_0}$  eine Folge reeller Zahlen. Die Folge heißt  $\mathsf{konvergent}$  gegen  $a \in \mathbb{R}$ , falls gilt: Für alle  $\varepsilon > 0$  existiert ein  $N_{\varepsilon} \in \mathbb{N}$  mit

$$
|a_n - a| < \varepsilon \quad \text{ für alle } n \ge N_\varepsilon
$$

a heißt **Grenzwert** der Folge  $(a_n)_{n\geq n_0}$  und wir schreiben

$$
\lim_{n \to \infty} a_n = a
$$

Nicht konvergente Folgen heißen divergent.

Die Folge  $(a_n)_{n\geq n_0}$  konvergiert also genau dann gegen  $a$ , falls für  $\mathsf{alle}\ \varepsilon>0$  alle, bis auf endlich viele, Folgenglieder im Intervall  $[a - \varepsilon, a + \varepsilon]$  liegen.

#### Beispiele

(i) Die Folge  $a_n = \frac{1}{n}$  $\frac{1}{n}$  konvergiert gegen  $0$ , denn für alle  $\varepsilon>0$  gibt es ein  $N_\varepsilon\in\mathbb{N}$  mit

$$
N_{\varepsilon} > \frac{1}{\varepsilon} \quad \Leftrightarrow \quad \varepsilon > \frac{1}{N_{\varepsilon}}
$$

und für  $n \geq N_{\varepsilon}$  folgt

$$
\left|\frac{1}{n} - 0\right| = \frac{1}{n} \le \frac{1}{N_{\varepsilon}} < \varepsilon
$$

Folgen  $(a_n)_{n \ge n_0}$  mit  $\lim_{n \to \infty} a_n = 0$  heißen auch Nullfolgen.

(ii) Die konstante Folge  $c, c, \ldots$  konvergiert offensichtlich gegen  $c$ .

Der Grenzwert  $a$  einer konvergenten Folge  $(a_n)_{n\geq n_0}$  ist  $\mathsf{eindeutig}\,$   $\mathsf{bestimmt}\xspace$ , denn ist  $a'\neq a$ , so folgt für  $\varepsilon=\frac{1}{3}$  $\frac{1}{3}\mid a'-a \mid (>0)$  dass nur endlich viele Folgenglieder außerhalb von  $|a-\varepsilon,a+\varepsilon|$  liegen, also nur endlich viele Folgenglieder innerhalb  $|a'-\varepsilon,a'+\varepsilon|$ 

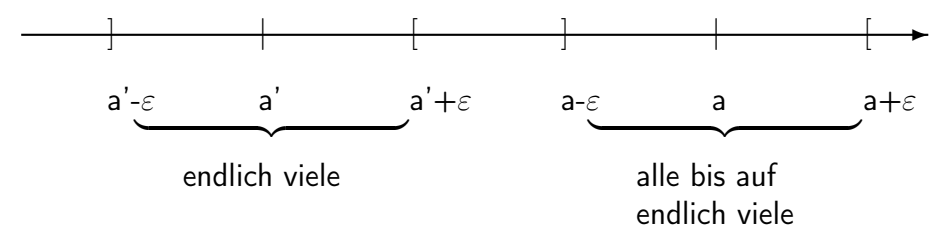

Konvergente Folgen  $(a_n)_{n\geq n_0}$  sind beschränkt, denn:

Gilt  $\lim_{n\to\infty} a_n = a$ , so gibt es zu  $\varepsilon = 1$  ein  $N \in \mathbb{N}$  mit  $|a_n - a| < 1$  für  $n \ge N$ . Insbesondere

$$
|a_n| \le |a_n - a| + |a| < 1 + |a| \quad \text{für } n \ge N
$$

Also gilt

 $|a_n| \leq \max\left\{ |a_{n_0}|, |a_{n_0+1}|, \ldots, |a_{N-1}|, 1+|a| \right\} =: M$ 

für alle n.  $\max\{\ldots\}$  bezeichnet hierbei das Maximum der in der Menge  $\{\ldots\}$  enthaltenen Zahlen.

#### Beispiele

- Die Folgen  $a_n = n, (-1)^n n, n^2$  sind divergent, da unbeschränkt.
- Die Folge  $a_n = (-1)^n$  ist divergent, denn für jedes  $a \in \mathbb{R}$  gilt entweder

$$
|a_{2n} - a| \ge \frac{1}{2}
$$
 oder  $|a_{2n+1} - a| \ge \frac{1}{2}$ 

### Rechenregeln für Grenzwerte

Es seien  $(a_n)$  und  $(b_n)$  zwei konvergente Folgen mit Grenzwerten  $a$  und  $b$ . Dann gilt

- (i)  $\lim_{n\to\infty} (a_n + b_n) = \lim_{n\to\infty} a_n + \lim_{n\to\infty} b_n = a + b$
- (ii)  $\lim_{n\to\infty} (a_n \cdot b_n) = \lim_{n\to\infty} a_n \cdot \lim_{n\to\infty} b_n = a \cdot b$
- (iii)  $\lim_{n\to\infty} c \cdot a_n = c \cdot \lim_{n\to\infty} a_n = c \cdot a$  für alle  $c \in \mathbb{R}$
- (iv) Ist  $b \neq 0$ , so gibt es ein  $n_0 \in \mathbb{N}$  mit  $b_n \neq 0$  für  $n \geq n_0$  und dann

$$
\lim_{n \to \infty} \frac{a_n}{b_n} = \frac{\lim_{n \to \infty} a_n}{\lim_{n \to \infty} b_n} = \frac{a}{b}
$$

#### Wichtige Grenzwerte

•

$$
\lim_{n \to \infty} \frac{p_k n^k + p_{k-1} n^{k-1} + \dots + p_0}{q_l n^l + q_{l-1} n^{l-1} + \dots + q_0} = \begin{cases} 0 & \text{für } k < l \\ \frac{p_k}{q_k} & \text{für } k = l \end{cases}
$$

mit  $k, l \geq 0$  und  $p_k, q_l \neq 0$ .

Für  $k > l$  ist die Folge divergent.

- $\lim_{n\to\infty} \frac{\ln n}{n^{\alpha}} = 0$  für  $\alpha > 0$
- $\lim_{n\to\infty}\frac{n^{\alpha}}{e^{\beta n}}$  $\frac{n^{\alpha}}{e^{\beta n}} = \lim_{n \to \infty} n^{\alpha} e^{-\beta n} = 0$  für  $\alpha \in \mathbb{R}, \beta > 0$
- $\lim_{n\to\infty} n^{\alpha}q^n = 0$  für  $\alpha \in \mathbb{R}, |q| < 1$
- $\lim_{n\to\infty} \sqrt[n]{n} = 1$
- $\lim_{n\to\infty} (1+\frac{x}{n})^n = e^x$  für alle  $x \in \mathbb{R}$
- $\lim_{n\to\infty} \frac{n}{\sqrt[n]{n!}} = e$

### Konvergenzkriterien

• Monotoniekriterium Jede monoton wachsende/fallende beschränkte Zahlenfolge ist konvergent.

• Cauchy-Kriterium Eine Folge  $(a_n)$  ist konvergent, genau dann wenn für alle  $\varepsilon > 0$ ein  $N_{\varepsilon} \in \mathbb{N}$  existiert mit

 $|a_n - a_m| < \varepsilon$  für alle  $m, n \ge N_{\varepsilon}$ 

(Beachte: Mithilfe des Cauchy-Kriteriums kann mann eine Folge auf Konvergenz testen, ohne den Grenzwert  $a$  kennen zu müssen.)

• Intervallschachtelung Es seien  $(a_n)$  monoton wachsend,  $(b_n)$  monoton fallend und  $(b_n - a_n)$  eine Nullfolge. Dann konvergieren  $(a_n)$ ,  $(b_n)$  gegen denselben Grenzwert und es gilt

$$
\lim_{n \to \infty} a_n = \lim_{n \to \infty} b_n \in [a_k, b_k]
$$
 für alle k

### Bestimmte Divergenz

Eine Folge  $(a_n)_{n\geq n_0}$  heißt bestimmt divergent gegen + $\infty$  (bzw. - $\infty$ ) falls zu jedem  $M \in \mathbb{R}$  ein  $N \in \mathbb{N}$  existiert mit

$$
a_n > M \qquad (\text{bzw. } a_n < M) \text{ für alle } n \ge N
$$

Wir schreiben

$$
\lim_{n\to\infty}a_n=+\infty \qquad (\text{ bzw. } \lim_{n\to\infty}a_n=-\infty)
$$

### Beispiele

- (i)  $a_n = n, n^2, n^3$ , usw. sind bestimmt divergent gegen  $+\infty$
- (ii) Die Folge  $q^n$ ,  $n \in \mathbb{N}$  ist
	- konvergent gegen 0 für  $|q| < 1$
	- konstant 1 für  $q = 1$
	- bestimmt divergent gegen  $+\infty$  für  $q>1$
	- divergent für  $q \leq -1$

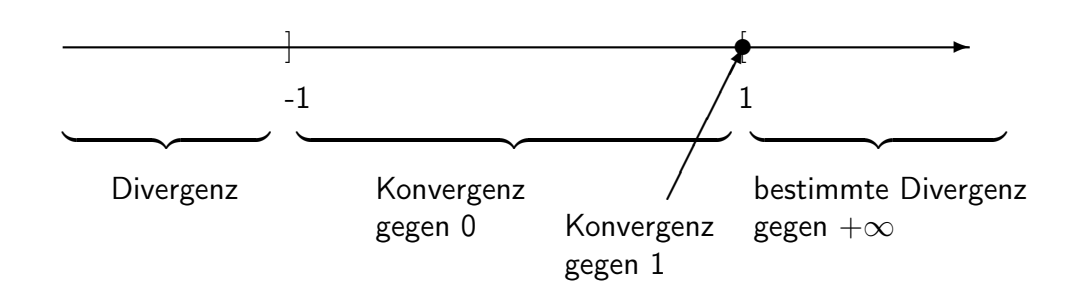

#### Vektorfolgen

Eine **Folge von Vektoren**  $(\vec{a}_n)_{n\geq n_0}$  ist eine Abbildung  $n\mapsto \vec{a}_n$ , die jeder Zahl  $n$  einen Vektor  $\vec{a}_n \in \mathbb{R}^d$  zuordnet. Die Vektorfolge heißt konvergent mit Grenzwert  $\vec{a}$ , falls die Komponentenfolgen  $(a_{i,n})_{n\geq n_0}$  von  $\vec{a}$  gegen die Komponenten  $a_i$  von  $\vec{a}$  konvergieren.

$$
\vec{a}_n = \begin{bmatrix} a_{1,n} \\ \vdots \\ a_{d,n} \end{bmatrix} \qquad \vec{a} = \begin{bmatrix} a_1 \\ \vdots \\ a_d \end{bmatrix}
$$

Wir schreiben dann  $\lim_{n\to\infty} \vec{a}_n = \vec{a}$ .

#### Funktionenfolgen

Es sei  $I\subset\mathbb{R}$  ein Intervall. Eine **Funktionenfolge**  $(f_n)_{n\geq n_0}$  ist eine Abbildung  $n\mapsto f_n$  die jeder Zahl n eine Funktion  $f_n: I \to \mathbb{R}$  zuordnet. Die Funktionenfolge  $(f_n)_{n\geq n_0}$  heißt punktweise konvergent mit Grenzfunktion f, wenn für alle  $x \in I$  die Folge der Funktionswerte  $(f_n(x))_{n\geq n_0}$  gegen  $f(x)$  konvergiert.

Wir schreiben dann

$$
\lim_{n \to \infty} f_n = f \quad \text{oder} \quad \lim_{n \to \infty} f_n(x) = f(x), x \in I
$$

#### Beispiele

(i)  $f_n(x) = (1 + \frac{x}{n})^n$  ist punktweise konvergent auf  $\mathbb R$  mit Grenzfunktion  $e^x$ 

(ii) 
$$
f_n(x) = x^n
$$
 ist

- punktweise konvergent auf  $]-1,1[$  gegen 0
- nicht konvergent auf  $[-1, +1]$ , da  $(f_n(-1))_{n>1}$  divergent.

### 6.2 Reihen

Es sei  $(a_n)_{n\geq n_0}$  eine Folge reeller Zahlen. Die Folge

$$
s_n := \sum_{k=n_0}^n a_k \,, \quad n \ge n_0
$$

der Partialsummen heißt (<mark>unendliche) Reihe</mark> und wird mit  $\sum_{k=n_0}^{\infty}a_k$  bezeichnet.

Definition Die Reihe  $\sum_{k=n_0}^{\infty}a_k$  heißt konvergent (bzw. divergent oder bestimmt diver- $\mathsf{gent})$ , falls die Folge der Partialsummen  $(s_n)_{n\ge n_0}$  konvergiert (bzw. divergiert oder bestimmt divergiert).

Im Falle  $\lim_{n\to\infty}s_n=\lim_{n\to\infty}\sum_{k=n_0}^na_k=s$  mit  $s\in\mathbb R\cup\{-\infty,\infty\}$  nennt man  $s$  den Wert oder die Summe der unendlichen Reihe und man schreibt

$$
\sum_{k=n_0}^{\infty} a_k = s
$$

### Beispiele

(i) geometrische Reihe:  $\sum_{k=0}^{\infty} q^k$  für  $q \in \mathbb{R}$ Für die Partialsummen gilt (siehe Kapitel 1):

$$
s_n = \begin{cases} \frac{1-q^{n+1}}{1-q} & \text{ für } q \neq 1 \\ n+1 & \text{ für } q = 1 \end{cases}
$$

Folglich

$$
\sum_{k=0}^{\infty} q^k = \begin{cases} \frac{1}{1-q} & \text{für } |q| < 1\\ \infty & \text{für } q \geq 1\\ \text{divergent} & \text{für } q \leq -1 \end{cases}
$$

(ii) harmonische Reihe:  $\sum_{k=1}^{\infty}$ 1  $\frac{1}{k}$  ist bestimmt divergent gegen  $+\infty$ , denn für die Partialsummen gilt die Abschätzung:

$$
\underbrace{\ln(1+n)}_{\to\infty} \le s_n \le 1 + \ln(n) \quad \text{für } n \ge 1
$$

### Konvergenzkriterien

 $\bullet~$  Cauchy-Konvergenzkriterium Die Reihe  $\sum_{k=n_0}^{\infty}a_k$  ist genau dann konvergent, wenn es zu jedem  $\varepsilon > 0$  ein  $N_{\varepsilon} \in \mathbb{N}$  gibt mit

$$
|s_n-s_m|=\sum_{k=m+1}^n a_k<\varepsilon\quad\text{für alle}\,m,n\geq N_\varepsilon
$$

Bemerkung Insbesondere gilt

$$
\sum_{k=n_0}^{\infty} a_k
$$
 konvergent  $\implies$   $(a_n)_{n \ge n_0}$  ist eine Nullfolge

Umgekehrt ist die Bedingung, dass  $(a_n)_{n\geq n_0}$  eine Nullfolge ist, jedoch  ${\sf nicht\textcolor{red}{\textbf{hinrei-}}}$ **chend** für die Konvergenz der Reihe  $\sum_{k=n_0}^{\infty} a_k$ , wie man am Beispiel der harmonischen Reihe sieht. Jedoch gilt das

 $\bullet\,$  Leibniz-Kriterium für alternierende Reihen lst  $(a_n)_{n\geq n_0}$  eine monoton fallende Nullfolge, dann ist die alternierende Reihe

$$
\sum_{k=n_0}^{\infty} (-1)^k a_k
$$

konvergent.

Für Reihen mit nichtnegativen Reihengliedern ist Konvergenz einfacher zu untersuchen:

 $\mathsf{Definition}$  Die Reihe  $\sum_{k=n_0}^\infty a_k$  heißt  $\mathsf{absolute}$  konvergent, falls die Reihe  $\sum_{k=n_0}^\infty |a_k|$  der Absolutbeträge der Reihenglieder konvergiert.

### Bemerkung

- (i)  $\sum_{k=n_0}^{\infty} a_k$  absolut konvergent  $\implies \sum_{k=n_0}^{\infty} a_k$  konvergent und  $|\sum_{k=n_0}^{\infty} a_k| \leq \sum_{k=n_0}^{\infty} |a_k|$
- (ii)  $\sum_{k=n_0}^{\infty} a_k$  absolut konvergent  $\Leftrightarrow$  Folge der Partialsummen  $s_n=|a_{n_0}|+|a_{n_0+1}|+\cdots+$  $\left|a_{n}\right|$  ist beschränkt (Anwendung des Monotoniekriteriums auf die Folge der Partialsummen  $s_n$ !)

Beispiel Die Reihe  $\sum_{k=1}^\infty$  $\frac{1}{k(k+1)}$  ist absolut konvergent, denn

$$
s_n = \sum_{k=1}^n \frac{1}{\frac{k(k+1)}{\sum\limits_{k=1}^{n-1} \frac{1}{k+1}}} = \sum_{k=1}^n \left(\frac{1}{k} - \frac{1}{k+1}\right) = 1 - \frac{1}{n+1}
$$

Es ist  $\lim_{n\to\infty} s_n = 1$ , also hat die Reihe den Wert 1.

#### Kriterien für absolute Konvergenz

#### Vergleichskriterien

Gilt für die Reihenglieder der Reihen  $\sum_{k=n_0}^{\infty}a_k$  und  $\sum_{k=n_0}^{\infty}b_k$  ab einem Index  $n_1$  die Ungleichung

$$
|a_n| \le b_n
$$

dann gilt

(i)  $\mathsf{Majorantenkriterium}\sum_{k=n_0}^\infty b_k$  konvergent  $\implies \sum_{k=n_0}^\infty a_k$  absolut konvergent (ii) Minorantenkriterium  $\sum_{k=n_0}^{\infty} |a_k| = +\infty \implies \sum_{k=n_0}^{\infty} b_k = +\infty$ 

#### Beispiele

(i) Die Reihe  $\sum_{k=1}^{\infty}$ 1  $\frac{1}{k^2}$  ist (absolut) konvergent, denn

$$
\frac{1}{k^2} \le 2 \frac{1}{k(k+1)}
$$
 für alle  $k \ge 1$ 

und die Reihe  $\sum_{k=1}^{\infty} 2\frac{1}{k(k+1)} = 2\sum_{k=1}^{\infty}$  $\frac{1}{k(k+1)}$  ist (absolut) konvergent. Damit sind dann auch die Reihen

$$
\sum_{k=1}^{\infty} \frac{1}{k^3}, \sum_{k=1}^{\infty} \frac{1}{k^4}, \dots \quad \text{and} \quad \sum_{k=1}^{\infty} \frac{k}{k^3+1}, \sum_{k=1}^{\infty} \frac{2k^2+4}{k^5+1}, \dots
$$

absolut konvergent.

(ii) Die Reihe  $\sum_{k=1}^{\infty} \frac{1}{\sqrt{k}}$  $_{\overline{k}}$  ist divergent, denn

$$
\frac{1}{\sqrt{k}} \ge \frac{1}{k} \quad \text{ für alle } k \ge 1
$$

und die harmonische Reihe  $\sum_{k=1}^{\infty}$ 1  $\frac{1}{k}$  ist divergent.

Durch Vergleich mit der geometrischen Reihe erhält man aus den Vergleichskriterien zwei wichtige Spezialfälle:

- a) Quotientenkriterium Es gebe ein  $n_1$  mit  $a_n \neq 0$  für  $n \geq n_1$ . Dann gilt
- (i)  $\lim_{n\to\infty}$  $a_{n+1}$ an  $\begin{array}{c} \begin{array}{c} \begin{array}{c} \end{array} \\ \begin{array}{c} \end{array} \end{array} \end{array}$  $< 1 \implies \sum_{k=n_0}^{\infty} a_k$  absolut konvergent
- (ii)  $\lim_{n\to\infty}$  $a_{n+1}$ an  $\begin{array}{c} \begin{array}{c} \begin{array}{c} \end{array} \\ \begin{array}{c} \end{array} \end{array} \end{array}$  $> 1 \implies \sum_{k=n_0}^{\infty} a_k$  divergent

Den angesprochenen Vergleich mit der geometrischen Reihe erhält man wie folgt: Im Falle von (i) gibt es ein  $q < 1$  und ein  $N \in \mathbb{N}$  mit

$$
\left|\frac{a_{n+1}}{a_n}\right| \le q \text{ für alle } n \ge N.
$$

Daher gilt

$$
|a_n| = \underbrace{\left|\frac{a_n}{a_{n-1}}\right|}_{\leq q} \cdot \underbrace{\left|\frac{a_{n-1}}{a_{n-2}}\right|}_{\leq q} \cdots \underbrace{\left|\frac{a_{N+1}}{a_N}\right|}_{\leq q} \cdot |a_N| \leq q^{n-N} \cdot |a_N|
$$

und damit

$$
\sum_{k=n_0}^{\infty} |a_k| \le \sum_{k=n_0}^{N-1} |a_k| + \sum_{k=N}^{\infty} q^{k-N} \cdot |a_N| < \infty
$$

Im Falle von (ii) gibt es ein  $q > 1$  und ein  $N \in \mathbb{N}$  mit

$$
\left|\frac{a_{n+1}}{a_n}\right| \ge q \text{ für alle } n \ge N.
$$

Daher gilt  $|a_n|\geq q^{n-N}|a_N|$  und damit ist  $(a_n)$  keine Nullfolge, also die Reihe  $\sum_{k=n_0}^{\infty}a_k$ divergent.

Beispiele Folgende Reihen konvergieren für alle  $x \in \mathbb{R}$  absolut:

- (1)  $\sum_{k=0}^{\infty}$  $\frac{x^k}{k!} = 1 + x + \frac{x^2}{2!} + \frac{x^3}{3!} + \ldots$ , denn  $a_{k+1}$  $a_k$  $=$   $\frac{|x|}{k+1}$  < 1 für  $k \ge |x|$ (2)  $\sum_{k=0}^{\infty}(-1)^k \frac{x^{2k+1}}{(2k+1)!} = x - \frac{x^3}{3!} + \frac{x^5}{5!} - \ldots$
- (3)  $\sum_{k=0}^{\infty}(-1)^k\frac{x^{2k}}{(2k)!}=1-\frac{x^2}{2!}+\frac{x^4}{4!}-\ldots$

### b) Wurzelkriterium

(i)  $\lim_{n\to\infty}\sqrt[n]{|a_n|} < 1 \implies \sum_{k=n_0}^{\infty}a_k$  absolut konvergent (ii)  $\lim_{n\to\infty} \sqrt[n]{|a_n|} > 1 \implies \sum_{k=n_0}^{\infty} a_k$  divergent

Beispiele

 $\sum_{k=1}^{\infty} k \frac{1}{2^k}$  $\frac{1}{2^k}$  ist absolut konvergent, denn

$$
\lim_{n \to \infty} \sqrt[n]{n \frac{1}{2^n}} = \lim_{n \to \infty} \underbrace{\sqrt[n]{n}}_{=1} \cdot \lim_{n \to \infty} \underbrace{\sqrt[n]{\frac{1}{2^n}}}_{=\frac{1}{2}}
$$

# 7 Abbildungen und Funktionen

### Grundlegendes

**Definition** Es seien  $D, Y$  zwei nichtleere Mengen. Eine Vorschrift f, die jedem  $x \in D$ genau ein Element  $f(x) \in Y$  zuordnet, heißt Abbildung (oder Funktion) von D nach Y. Schreibweise:

$$
f: D \to Y
$$

$$
x \mapsto f(x)
$$

Dabei ist

 $D =$  Definitionsbereich (von f)

 $Y =$  Wertebereich (von f)

 $x =$  unabhängige Variable (Argument)

 $f(x) =$  abhängige Variable (**Funktionswert**)

 $x \mapsto f(x)$  heißt Abbildungsvorschrift

 $f(D) := \{f(x) : x \in D\} \subset Y$  heißt Bild von f

Ist  $f(x) = y$ , so heißt x Urbild von y.

Ist  $D, Y \subset \mathbb{R}$  (bzw.  $D, Y \subset \mathbb{C}$ ), so spricht man von reellen (bzw. komplexen) Funktionen.

#### Beispiele

(i)  $D, Y = \mathbb{R}, x \mapsto x^2$  also  $f(x) = x^2$ , Bild  $= [0, \infty[$ 

(ii) 
$$
D, Y = [0, \infty[, x \mapsto \sqrt{x}]
$$

(iii) Die Abbildung

 $D \to Y$ ,  $z \mapsto (|z|, \arg(z))$ 

mit  $D = \mathbb{C} \setminus \{0\}, Y = ]0, \infty[ \times [0, 2\pi] := \{ (r, \varphi) \mid r \in ]0, \infty[, \varphi \in [0, 2\pi] \}$  ordnet der komplexen Zahl  $z \neq 0$  ihre Polarkoordinaten zu.

#### Verkettung von Abbildungen

**Definition** Für Abbildungen  $f : D \to Y, g : Y \to X$  heißt die Abbildung

$$
g \circ f : D \to X, \quad x \mapsto g(f(x))
$$

die **Verkettung** von  $q$  und  $f$ .

Beispiel  $D, Y, X = \mathbb{R}, f(x) = \sin x, g(x) = x^2$ 

$$
\implies (g \circ f)(x) = g(f(x)) = g(\sin x) = (\sin x)^2, \text{d.h.}
$$

$$
g \circ f : \mathbb{R} \to \mathbb{R}, x \mapsto (\sin x)^2
$$

Aber:  $f \circ g(x) = f(g(x)) = f(x^2) = \sin(x^2)$ , d.h. im Allgemeinen also  $g \circ f \neq f \circ g$ .

### Umkehrabbildungen

**Definition** Es sei  $f : D \to Y$  eine Abbildung. f heißt

- injektiv, falls  $f(x_1) \neq f(x_2)$  für alle  $x_1, x_2 \in D, x_1 \neq x_2$
- surjektiv, wenn  $f(D) = Y$ , also wenn jedes  $y \in Y$  mindestens ein Urbild besitzt
- bijektiv, wenn  $f$  injektiv und surjektiv ist.

Beispiele  $f : \mathbb{R} \to \mathbb{R}$ ,  $x \mapsto x^2$ , ist weder injektiv noch surjektiv. Durch Einschränkung auf das Bild  $[0, \infty[$  wird

$$
f:\mathbb{R}\to [0,\infty[\,,x\mapsto x^2 \quad \text{ surjektiv}.
$$

 $f$  ist nach wie vor nicht injektiv, denn  $f(\sqrt{y}) = f(-\sqrt{y}) = y$ . Jedes  $y > 0$  besitzt also zwei Urbilder. Durch Einschränkung des Definitionsbereiches auf [0,∞[ wird

$$
f: [0, \infty[ \to [0, \infty[ \, , x \mapsto x^2
$$

bijektiv mit Umkehrabbildung

$$
f^{-1}:[0,\infty[\to [0,\infty[ \, ,y \mapsto \sqrt{y} \, .
$$

Aber auch  $f:]-\infty,0]\to [0,\infty[,~x\mapsto x^2$  bijektiv mit Umkehrabbildung  $f^{-1}(y)=-\sqrt{y}.$ 

Ist  $f$  bijektiv, so gibt es zu jedem  $y \in Y$  **genau ein** Urbild (Schreibweise:  $f^{-1}(y)$ ). Die Zuordnung

$$
y \mapsto f^{-1}(y)
$$

definiert eine Abbildung

 $f^{-1}: Y \to D$ 

 $f^{-1}$  heißt  $\bm{\mathsf{U}}$ mkehrabbildung von  $f$ .

Es gilt:

$$
f(f^{-1}(y)) = y \quad \text{für alle } y \in f(D) = Y
$$
  

$$
f^{-1}(f(x)) = x \quad \text{für alle } x \in D
$$

Man erhält  $f^{-1}(y)$  durch Auflösen der Gleichung

$$
y = f(x)
$$

nach  $x$ .

Beispiel Für  $\alpha > 0$  ist  $f(x) = e^{-\alpha \cdot x^2}$  ,  $[0, \infty[\rightarrow]0, 1]$  bijektiv. Die Gleichung

$$
y = e^{-\alpha x^2}
$$

besitzt die positive Lösung  $x=\sqrt{-\frac{1}{\alpha}}$  $\frac{1}{\alpha} \ln y$ , denn:

$$
y = e^{-\alpha x^2}
$$
  $\Leftrightarrow$   $\ln y = -\alpha x^2$   $\Leftrightarrow$   $x^2 = -\frac{1}{\alpha} \ln y$ 

Beachte Ist  $f: D \to Y$  injektiv, so ist  $f: D \to f(D)$  bijektiv und damit umkehrbar. In diesem Sinne ist jede injektive Abbildung umkehrbar und wir werden den Begriff Umkehrbar in diesem erweiterten Sinne ebenfalls verwenden.

### 7.1 Reelle Funktionen einer Variablen

In diesem Abschnitt gilt stets  $D, Y \subset \mathbb{R}$ .  $f : D \to Y$  ist also eine reelle Funktion einer Variablen.

Typischerweise  $D = \mathbb{R}$  oder D Intervall der Form

$$
\underbrace{[a,b]}_{\text{abgeschlossen}} \qquad \underbrace{]a,b[} \qquad \underbrace{]a,b], [a,b[} \qquad \qquad
$$

oder

 $[a, \infty] := \{x \in \mathbb{R} : a \leq x\}, \qquad ]-\infty, a] := \{x \in \mathbb{R} : x \leq a\}$ 

### Graphische Darstellung

Der Funktionsgraph von  $f$  ist die Menge

$$
\{(x, f(x)) : x \in D\} \subset D \times Y \quad (\subset \mathbb{R}^2)
$$

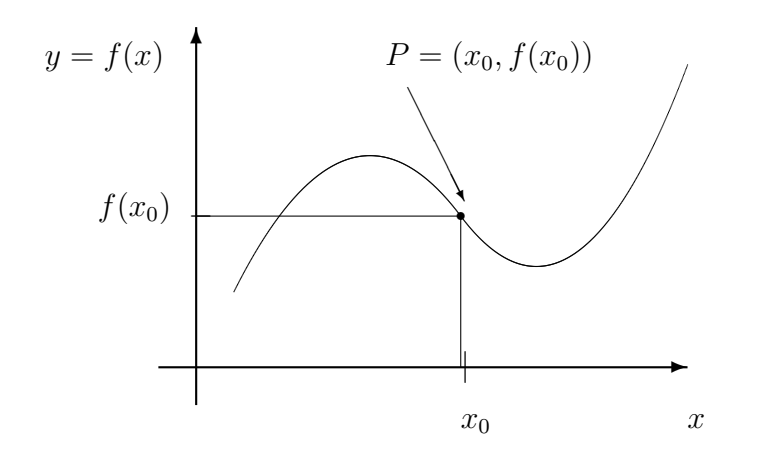

### Nullstellen

 $x_0 \in D$  mit  $f(x_0) = 0$  heißt Nullstelle der Funktion f.  $(x_0, f(x_0))$  ist in diesem Falle Schnittpunkt des Funktionsgraphen mit der x-Achse.

### Symmetrie

f heißt gerade, wenn ihr Funktionsgraph spiegelsymmetrisch zur  $y$ -Achse ist:

$$
f(-x) = f(x)
$$

Beispiel  $f(x) = x^n$ , *n* gerade;  $f(x) = \cos x$ 

 $f$  heißt ungerade, wenn ihr Funktionsgraph punktsymmetrisch zum Nullpunkt ist:

$$
f(-x) = -f(x)
$$

Beispiel  $f(x) = x^n$ , *n* ungerade;  $f(x) = \sin x$ 

### Monotonie

 $f$  heißt monoton wachsend (bzw. monoton fallend), falls

 $f(x_1) \le f(x_2)$  ( bzw.  $f(x_1) \ge f(x)$ ) für alle  $x_1, x_2 \in D, x_1 < x_2$ 

 $f$  heißt streng monoton wachsend (bzw. streng monoton fallend), falls

$$
f(x_1) < f(x_2) \qquad (\text{ bzw. } f(x_1) > f(x_2)) \text{ für alle } x_1, x_2 \in D, x_1 < x_2
$$

### Regeln

- streng monotone Funktionen sind injektiv, also umkehrbar Beispiel  $f(x) = x^n$  auf  $[0, \infty)$  mit Umkehrfunktion  $f^{-1}(y) = \sqrt[n]{y}$
- Verkettungen monoton wachsender Funktionen sind wieder monoton wachsend
- Verkettungen monoton fallender Funktionen sind wieder monoton fallend
- Verkettungen gerader Funktionen sind wieder gerade
- Verkettungen ungerader Funktionen sind wieder ungerade

### Funktionsgraph der Umkehrfunktion

Den Funktionsgraph der Umkehrfunktion  $f^{-1}$  erhält man durch **Spiegelung** des Funktionsgraphen von  $f$  an der Winkelhalbierenden

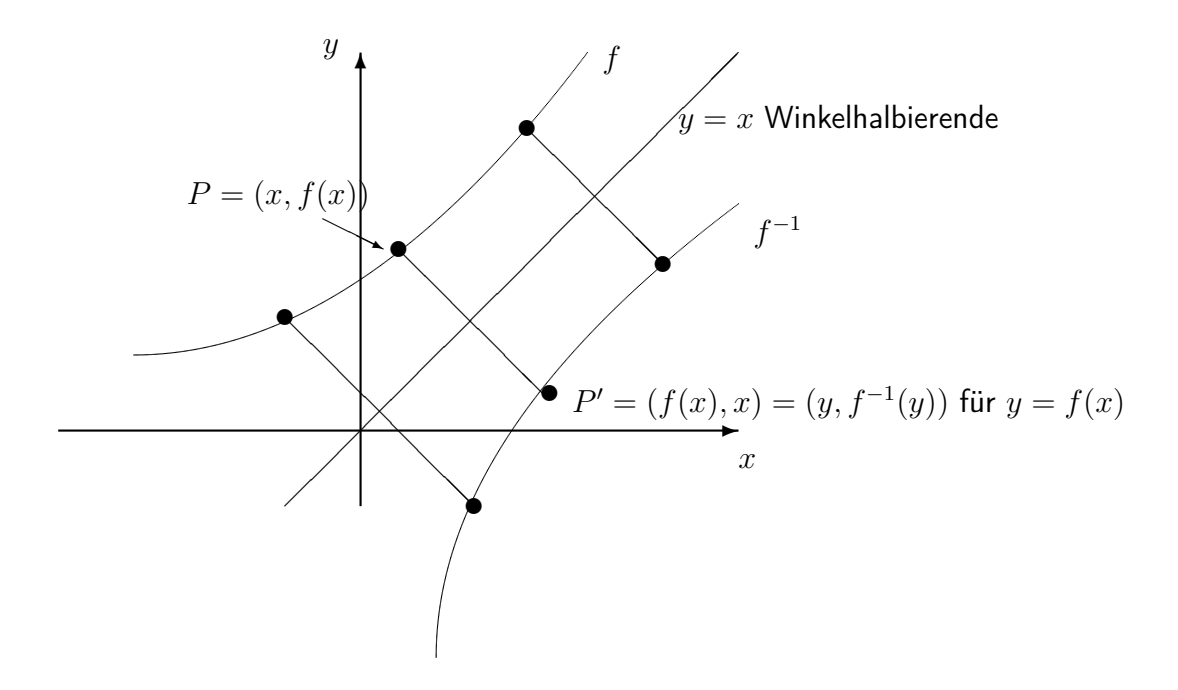

### 7.2 Elementare Funktionen

### A) Polynome

Eine Funktion

$$
f(x) = a_n x^n + a_{n-1} x^{n-1} + \dots + a_1 x + a_0
$$

mit  $a_n \neq 0$  heißt Polynom n-ten Grades. Aus dem Fundamentalsatz der Algebra folgt, dass sich  $f$  schreiben lässt als Produkt von

- Linearfaktoren  $(x x_i)$  (wobei  $x_i$  die reellen Nullstellen)
- $\bullet$  quadratischen Faktoren  $(x^2 + p_j x + q_j)$ , wobei die Nullstellen von  $x^2 + p_j x + q_j$  ein konjugiert komplexes Nullstellenpaar von  $f$  sind.

$$
f(x) = a_n x^n + a_{n-1} x^{n-1} + \dots + a_1 x + a_0
$$
  
=  $a_n (x - x_1) \cdot \dots (x - x_k) \cdot (x^2 + p_1 x_1 + q_1) \cdot \dots \cdot (x^2 + p_l x + q_l)$ 

mit  $k + 2l = n, x_1, ..., x_k \in \mathbb{R}, p_1, q_1, ..., p_l, q_l \in \mathbb{R}$ 

### B) Potenz- und Wurzelfunktionen

$$
f(x) = x^{\alpha} \text{ für } \alpha \in \mathbb{R} \text{ mit } D(f) = ]0, \infty[
$$

Für ganzzahlige Exponenten  $\alpha$  kann man den Definitionsbereich erweitern:

- für  $\alpha \in \mathbb{N} \cup \{0\}$  können wir  $D(f) = \mathbb{R}$  wählen,
- für  $\alpha \in -\mathbb{N}$  können wir  $D(f) = \mathbb{R} \setminus \{0\}$  wählen.

Potenzgesetze Für  $x, y > 0, \alpha, \beta \in \mathbb{R}$  gilt:

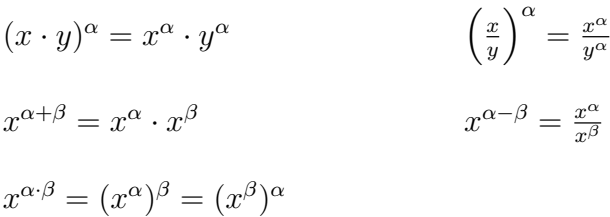

### C) Exponentialfunktion und Logarithmus

Hält man in der Potenzfunktion  $a^x$  die Basis  $a$  konstant, so erhält man eine Funktion vom Exponenten  $x$ :

$$
f(x) = a^x, \quad x \in \mathbb{R}, a > 0
$$

f heißt Exponentialfunktion zur Basis  $a$ .

 $\mathsf{\textbf{Spezialfall}}$  Natürliche Basis  $e = \lim_{n \to \infty} (1 + \frac{1}{n})^n \approx 2,71828$  (Eulersche Zahl)

$$
f(x) = e^x = \exp(x)
$$
 e-Funktion

Rechenregeln für Exponentialfunktionen

$$
a^{x+y} = a^x \cdot a^y
$$

$$
a^x \cdot b^x = (ab)^x
$$

$$
(a^x)^y = a^{x \cdot y}
$$

Für  $a > 0$ ,  $a \neq 1$ , ist  $a^x$  injektiv, also umkehrbar mit Umkehrfunktion

$$
\log_a: ]0, \infty[ \to \mathbb{R}, x \mapsto \log_a(x)
$$

### Logarithmusfunktion zur Basis  $a$

Insbesondere gilt also

$$
y = \log_a(x) \qquad \Leftrightarrow \qquad a^y = x
$$

Im Spezialfall  $a = e$  spricht man von der natürlichen Logarithmusfunktion und schreibt  $\ln x$ :

$$
\ln x := \log_e(x)
$$

### Rechenregeln für Logarithmusfunktionen

$$
\log_a(x \cdot y) = \log_a(x) + \log_a(y)
$$

$$
\log_a(x^b) = b \log_a(x)
$$

also

$$
\log_a\left(\frac{1}{x}\right) = -\log_a(x) \quad \text{and} \quad \log_a\left(\frac{x}{y}\right) = \log_a(x) - \log_a(y)
$$

Umrechnung

$$
a^x = e^{\ln a \cdot x} \qquad \log_a(x) = \frac{\ln x}{\ln a}
$$

D) Trigonometrische Funktionen

Im Einheitskreis

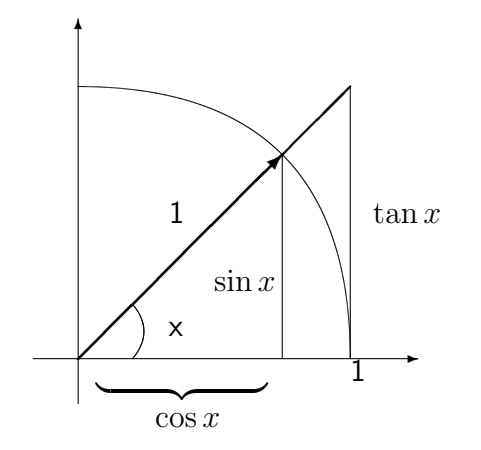

sin ist injektiv auf  $\left[-\frac{\pi}{2}\right]$  $\frac{\pi}{2}$ ,  $\frac{\pi}{2}$  $\frac{\pi}{2}]$ , da streng monoton wachsend. Die Umkehrfunktion

$$
\arcsin : [-1,1] \to [-\frac{\pi}{2},\frac{\pi}{2}]
$$

#### heißt Arcussinus.

 $\cos$  ist injektiv auf  $[0, \pi]$ , da streng monoton fallend. Die Umkehrfunktion

$$
\arccos : [-1,1] \to [0,\pi]
$$

heißt Arcuscosinus.

tan ist injektiv auf  $]-\frac{\pi}{2}$  $\frac{\pi}{2}$ ,  $\frac{\pi}{2}$  $\frac{\pi}{2}[$ , da streng monoton wachsend. Die Umkehrfunktion

$$
\arctan: \mathbb{R} \to \, ]-\frac{\pi}{2}, \frac{\pi}{2}[
$$

heißt Arcustangens.

### 7.3 Grenzwerte von Funktionen

Definition Die Funktion f sei in einer Umgebung von  $x_0$  definiert. Gibt es dann ein  $c \in$  $\mathbb{R} \cup \{\pm \infty\}$  mit folgender Eigenschaft: für jede Folge  $(x_n)_{n\geq 1}$  mit  $x_n \in D, n \geq 1$ , und  $\lim_{n\to\infty}x_n=x_0$  gilt

$$
\lim_{n\to\infty}f(x_n)=c.
$$

Dann sagen wir f besitzt den Grenzwert  $c$  an der Stelle  $x_0$  und wir schreiben in diesem Falle

$$
\lim_{x \to x_0} f(x) = c \, .
$$

#### Beispiele

•  $\lim_{x\to 0} x \sin\left(\frac{1}{x}\right)$  $(\frac{1}{x})=0$ Denn für jede Folge  $(x_n)_{n\geq 1}$  mit  $\lim_{n\to\infty}x_n=0$  gilt

$$
\lim_{n \to \infty} \left| x_n \sin \left( \frac{1}{x_n} \right) \right| \le \lim_{n \to \infty} |x_n| = 0
$$

• Heaviside-Funktion:  $H : \mathbb{R} \to \mathbb{R}$ 

$$
H(x) = \begin{cases} 0 & \text{für } x < 0\\ 1 & \text{für } x \ge 0 \end{cases}
$$

 $H$  besitzt an der Stelle  $0$  keinen Grenzwert, denn

$$
\lim_{n \to \infty} H\left(-\frac{1}{n}\right) = 0 \quad \text{aber} \quad \lim_{n \to \infty} H\left(\frac{1}{n}\right) = 1
$$

Im Sinne folgender Definition besitzt  $H$  an der Stelle 0 den linksseitigen Grenzwert 0 und den rechtsseitigen Grenzwert  $+1$ .

Definition  $f$  besitzt in  $x_0$  den linksseitigen (bzw. rechtsseitigen) Grenzwert  $c$ , falls

$$
\lim_{n \to \infty} f(x_n) = c
$$

für jede Folge  $(x_n)_{n\geq 1}$  mit  $x_n \in D, n \geq 1$ ,  $\lim_{n\to\infty} x_n = x_0$  und  $x_n < x_0$  (bzw.  $x_n > x_0$ ) für alle  $n$ . In diesem Falle schreiben wir

$$
\lim_{x \to x_0-} f(x) = c, \quad (\text{bzw. } \lim_{x \to x_0+} f(x) = c)
$$

Grenzwerte für  $x \to \pm \infty$ 

Wir schreiben  $\lim_{x\to\infty} f(x) = c$  (bzw.  $\lim_{x\to-\infty} f(x) = c$ ) falls

$$
\lim_{n \to \infty} f(x_n) = c
$$

für jede Folge  $(x_n)_{n\geq 1}$  mit  $x_n \in D, n \geq 1$ , und  $\lim_{n\to\infty} x_n = +\infty$  (bzw.  $\lim_{n\to\infty} x_n = -\infty$ ).

Beispiel Für  $\alpha>0$  gilt  $\lim_{x\to\infty}\frac{1}{x^\alpha}=0$ , denn für jede Folge  $(x_n)_{n\geq 1}$  mit  $\lim_{n\to\infty}x_n=+\infty$ gilt

$$
\lim_{n\to\infty}x_n^\alpha=\infty,\ \ \text{also}\ \lim_{n\to\infty}\frac{1}{x_n^\alpha}=0
$$

#### Rechenregeln für Grenzwerte

Es gelten dieselben Rechenregeln wie für Grenzwerte von Folgen:

- (i)  $\lim_{x \to x_0} f(x) + g(x) = \lim_{x \to x_0} f(x) + \lim_{x \to x_0} g(x)$
- (ii)  $\lim_{x \to x_0} f(x) \cdot g(x) = \lim_{x \to x_0} f(x) \cdot \lim_{x \to x_0} g(x)$
- (iii)  $\lim_{x\to x_0} c \cdot f(x) = c \lim_{x\to x_0} f(x)$
- (iv)  $\lim_{x \to x_0} \frac{f(x)}{g(x)} = \frac{\lim_{x \to x_0} f(x)}{\lim_{x \to x_0} g(x)}$  $\frac{\lim_{x\to x_0} f(x)}{\lim_{x\to x_0} g(x)}$ , falls  $\lim_{x\to x_0} g(x) \neq 0$

Beispiel  $\lim_{x \to \infty} \frac{4x^3 + 2x - 10}{8x^3 - 1} = \frac{1}{2}$  $\frac{1}{2}$ , denn

$$
\frac{4x^3 + 2x - 10}{8x^3 - 1} = \frac{4 + \frac{2}{x^2} - \frac{10}{x^3}}{8 - \frac{1}{x^3}}
$$

und

$$
\lim_{x \to \infty} \frac{4 + \frac{2}{x^2} - \frac{10}{x^3}}{8 - \frac{1}{x^3}} = \frac{\lim_{x \to \infty} 4 + \frac{2}{x^2} - \frac{10}{x^3}}{\lim_{x \to \infty} 8 - \frac{1}{x^3}} = \frac{4}{8} = \frac{1}{2}
$$

### Stetigkeit von Funktionen

Definition Die Funktion  $f: D \to \mathbb{R}$  heißt stetig im Punkt  $x_0 \in D$ , falls

$$
\lim_{x \to x_0} f(x) = f(x_0)
$$

f heißt stetig auf D, falls f stetig in jedem Punkt aus D.

### Beispiele

- stetig sind  $c, x, x^2, \ldots$ , allgemein  $x^{\alpha}$  und Polynome,  $\sin x$ ,  $\cos x$ ,  $\tan x$ ,  $\dots$ ,  $\exp(x)$ ,  $a^x$  und deren Umkehrfunktionen jeweils auf ihrem Definitionsbereich
- Die Heaviside Funktion ist nicht stetig in  $x = 0$ .

Aus den Grenzwertsätzen für Funktionen folgt:

Sind  $f, g: D \to \mathbb{R}$  stetig, so sind auch die folgenden Funktionen stetig:

- (i)  $f + q$
- (ii)  $f \cdot g$
- (iii)  $c \cdot f$  für alle  $c \in \mathbb{R}$
- (iv)  $\frac{f}{g}$  auf  $D_0 := \{x : g(x) \neq 0\}$
- (v) Ist  $h : E \to \mathbb{R}$  stetig und  $f(D) \subset E$ , so ist auch  $h \circ f$  stetig

### Eigenschaften stetiger Funktionen

Im Folgenden sei  $f : [a, b] \rightarrow \mathbb{R}$  stetig. Dann gilt:

- (i)  $f$  ist beschränkt.
- (ii) Existenz des Maximums/Minimums Es existieren  $x_{min}, x_{max} \in [a, b]$  mit

$$
f(x_{min}) \le f(x) \le f(x_{max}) \quad \forall x \in [a, b].
$$

(iii) Zwischenwertsatz f nimmt alle Werte zwischen Minimum und Maximum an, d.h. zu  $c \in [f(x_{min}), f(x_{max})]$  gibt es ein  $x_c \in [a, b]$  mit

$$
f(x_c)=c.
$$

### Insbesondere

- Ist  $f(a) \cdot f(b) \leq 0$ , so besitzt f eine Nullstelle in  $[a, b]$ .
- $-$  lst f ein Polynom ungeraden Gerades, so besitzt f mindestens eine reelle Nullstelle.
- (iv) Der Funktionsgraph einer stetigen Funktion weist keine Sprünge auf.

# 8 Differentialrechnung

Bekanntlich ist die Steigung einer Geraden  $f(x) = mx + b$  definiert durch

$$
\frac{f(x_2)-f(x_1)}{x_2-x_1}=\frac{mx_2+b-(mx_1+b)}{x_2-x_1}=m.
$$

Für allgemeine  $f$  definiert man die Steigung in  $x_0$  als Grenzwert von Sekantensteigungen für  $x \rightarrow x_0$ .

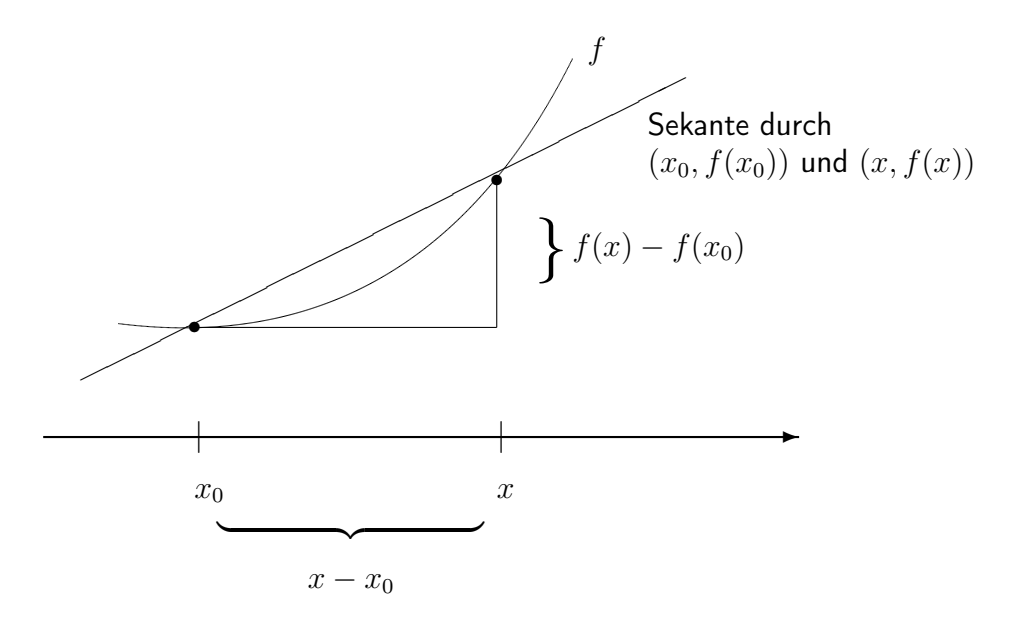

Die Steigung  $\frac{f(x)-f(x_0)}{x-x_0}$  der Sekante bezeichnet man auch als Differenzenquotient. Für  $x\rightarrow$  $x_0$  geht die Sekante in die Tangente an  $f$  im Punkt  $\left(x_0, f(x_0)\right)$  über und damit die Sekantensteigung in die Steigung der Tangente an  $f$  in  $x_0$ .

Definition Eine Funktion  $f: D \to \mathbb{R}$  heißt differenzierbar in  $x_0 \in D$ , falls der Grenzwert

$$
\frac{df}{dx}(x_0) := f'(x_0) := \lim_{x \to x_0} \frac{f(x) - f(x_0)}{x - x_0}
$$

existiert.  $f'(x_0)$  heißt  ${\sf A}$ blei ${\sf tuning}$  der Funktion  $f$  in  $x_0$  und  $f$  heißt  ${\sf differ}$ enzier ${\sf bar}$  auf  $D,$ falls f differenzierbar in jedem Punkt  $x_0 \in D$  ist.

Bemerkung Mit  $h = x - x_0$  erhält man: f ist differenzierbar in  $x_0$ , genau dann wenn

$$
\lim_{h \to 0} \frac{f(x_0 + h) - f(x_0)}{h} = f'(x_0)
$$

Beispiele

(i) Lineare Funktionen:  $f(x) = mx + b \Rightarrow f'(x) = m$ 

Denn es gilt

$$
f'(x) = \lim_{h \to 0} \frac{f(x+h) - f(x)}{h} = \lim_{h \to 0} \frac{m(x+h) + b - (mx + b)}{h} = m
$$

(ii)  $f(x) = x^2 \Rightarrow f'(x) = 2x$ Denn es gilt

$$
f'(x) = \lim_{h \to 0} \frac{\frac{-\frac{1}{h}(x^2 + 2hx + h^2 - x^2)}{(x+h)^2 - x^2}}{h} = \lim_{h \to 0} 2x + h = 2x
$$

(iii) Die Betragsfunktion  $f(x) = |x|$  ist nicht differenzierbar in  $x = 0$ , denn

$$
\frac{f(x) - f(0)}{x - 0} = \begin{cases} 1 & \text{für } x > 0\\ -1 & \text{für } x < 0 \end{cases}
$$

damit existiert kein Grenzwert  $\lim_{x\to 0}\frac{f(x)-f(0)}{x-0}$  $\frac{f(t)-f(0)}{x-0}$ , also ist  $f$  nicht differenzierbar.

Bemerkung Ist  $f$  in  $x_0$  differenzierbar, so ist  $f$  auch stetig in  $x_0$ , denn

$$
\lim_{x \to x_0} f(x) = \lim_{x \to x_0} \underbrace{\left(\frac{f(x) - f(x_0)}{x - x_0}\right)}_{\to f'(x_0)} \cdot \underbrace{\left(x - x_0\right)}_{\to 0} + f(x_0) = f(x_0)
$$

### Ableitung elementarer Funktionen

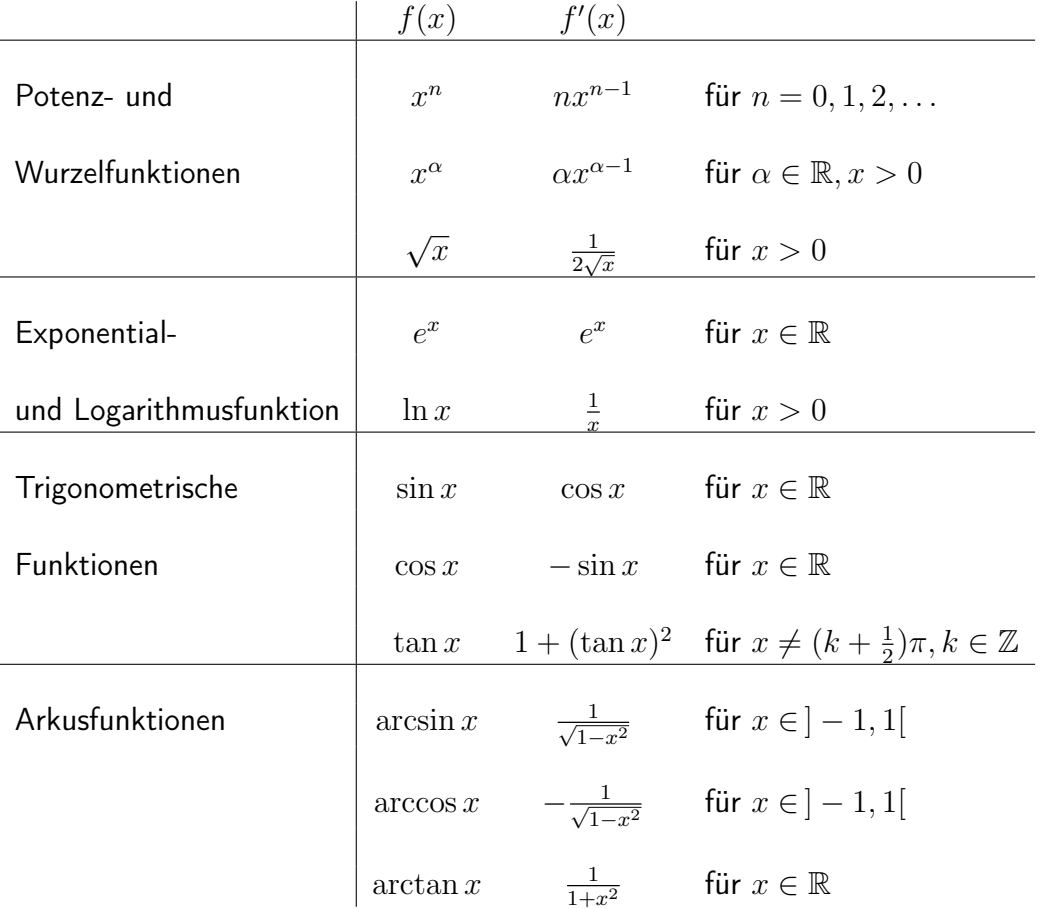

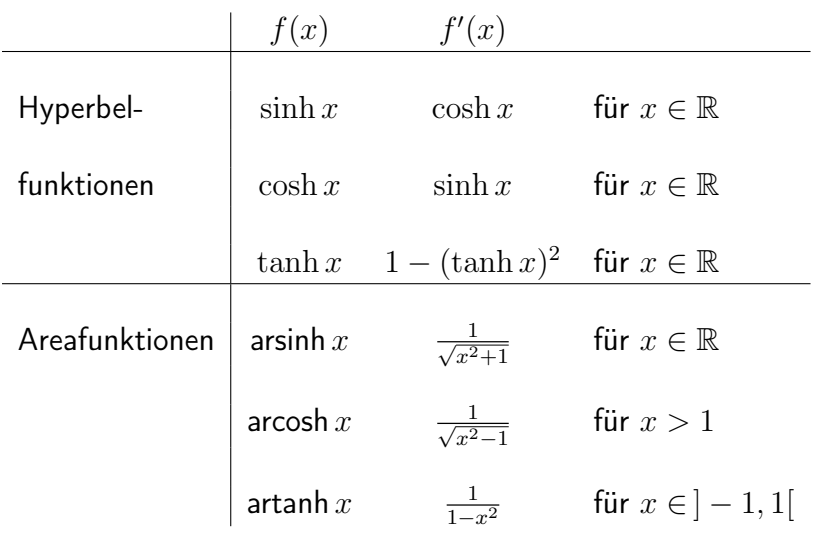

### Rechenregeln der Differentialrechnung

Sind  $f, g : D \to \mathbb{R}$  in  $x_0 \in D$  differenzierbar, so sind auch die folgenden Funktionen differenzierbar in  $x_0$ :

(i) Linearität  $\alpha f + \beta g$  für  $\alpha, \beta \in \mathbb{R}$  mit

$$
(\alpha f + \beta g)'(x_0) = \alpha f'(x_0) + \beta g'(x_0)
$$

(ii) Produktregel  $f \cdot g$  mit

$$
(f \cdot g)'(x_0) = f'(x_0) \cdot g(x_0) + f(x_0) \cdot g'(x_0)
$$

(iii) Quotientenregel lst  $g(x)\neq 0$  für  $x\in D$ , so ist auch  $\frac{f}{g}$  differenzierbar in  $x_0$  mit

$$
\left(\frac{f}{g}\right)'(x_0) = \frac{f'(x_0)g(x_0) - f(x_0)g'(x_0)}{g^2(x_0)}
$$

(iv) Kettenregel Ist  $h : E \to \mathbb{R}$  diferenzierbar und  $g(D) \subset E$ , so ist auch  $f = h \circ g$ :  $D \to \mathbb{R}$  differenzierbar in  $x_0$  und es gilt

$$
f'(x_0) = (h \circ g)'(x_0) = \underbrace{h'(g(x_0))}_{\text{augere}} \cdot \underbrace{g'(x_0)}_{\text{inner}}
$$

Merkhilfe:  $\frac{df}{dx} = \frac{df}{dg} \cdot \frac{dg}{dx}$  $dx$ 

(v) Ableitung der Umkehrfunktion Ist  $f : D \to \mathbb{R}$  streng monoton wachsend (bzw. fallend), so ist die Umkehrfunktion  $f^{-1}$  differenzierbar in  $x_0\in f(D)$  mit

$$
(f^{-1})'(x_0) = \frac{1}{f'(f^{-1}(x_0))}
$$

Das ist eine Anwendung der Kettenregel, denn aus  $x = f(f^{-1}(x))$  für  $x \in f(D)$  folgt durch differenzieren  $1 = f'(f^{-1}(x)) \cdot (f^{-1})'(x)$ .

### Beispiele

zu (i)  $(4 \ln x + 2 \cos x)' = 4\frac{1}{x} - 2 \sin x$ zu (ii)  $(x^2 \cdot e^x)' = 2xe^x + x^2e^x$ zu (iii)  $(\tan x)' = \left(\frac{\sin x}{\cos x}\right)$  $\frac{\sin x}{\cos x}$  $\Big)' = \frac{(\sin x)' \cdot \cos x - \sin x \cdot (\cos x)'}{(\cos x)^2}$  $\frac{\cos x - \sin x \cdot (\cos x)'}{(\cos x)^2} = \frac{(\cos x)^2 + (\sin x)^2}{(\cos x)^2}$  $\frac{x)^2 + (\sin x)^2}{(\cos x)^2} = 1 + (\tan x)^2$ zu (iv) a)  $f(x) = e^{ax} = \exp(ax) = h(g(x))$ , für  $h(x) = e^x, g(x) = ax$ . Also folgt  $f'(x) = h'(g(x))$  $=e^{ax}$  $\cdot g'(x)$  $\sum_{=a}$  $= ae^{ax}$ b)  $f(x) = x^{\alpha} = \exp(\alpha \ln x) = h(g(x))$ , für  $h(x) = e^x$ ,  $g(x) = \alpha \ln x$ . Also folgt  $f'(x) = h'(g(x))$  $=e^{\alpha \ln x}$  $\cdot g'(x)$  $=\alpha \cdot \frac{1}{x}$  $=\alpha$ 1  $\boldsymbol{x}$  $\cdot \exp(\alpha \ln x) = \alpha \cdot \frac{1}{x}$  $\overline{x}$  $x^{\alpha} = \alpha x^{\alpha - 1}$ 

zu (v) a) 
$$
(\ln x)' = \frac{1}{\exp((\ln x))} = \frac{1}{x}
$$
  
b)  $(\arcsin x)' = \frac{1}{\sin'(\arcsin x)} = \frac{1}{\cos(\arcsin x)} = \frac{1}{\sqrt{1-(\sin(\arcsin x))^2}} = \frac{1}{\sqrt{1-x^2}}$ 

Mittelwertsatz Es sei  $f : D \to \mathbb{R}$  differenzierbar und  $[a, b] \subset D$ . Dann gibt es eine Zwischenstelle  $x \in [a, b]$  mit

$$
\frac{f(b) - f(a)}{b - a} = f'(x)
$$

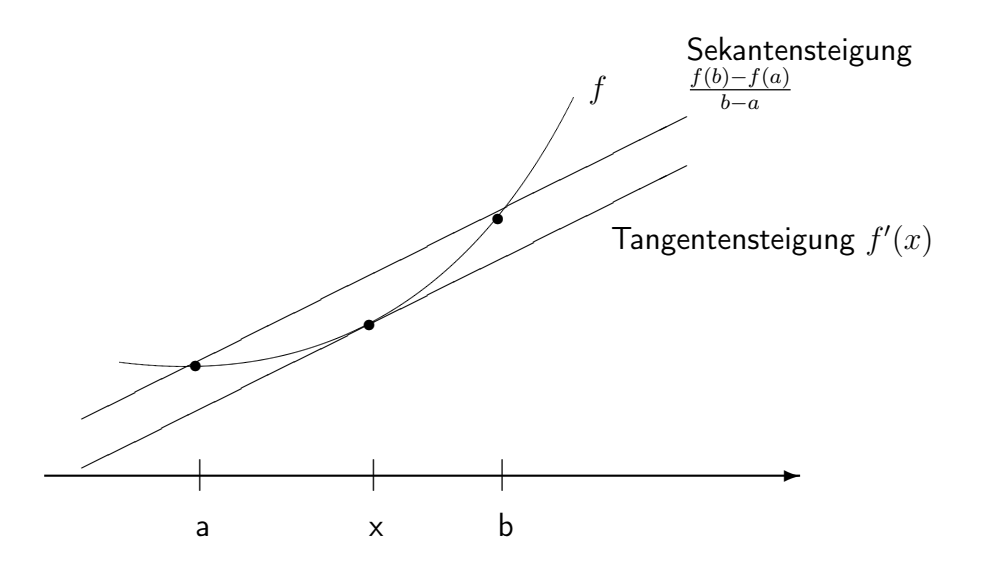

#### Folgerungen aus dem Mittelwertsatz

Im Folgenden:  $I \subset \mathbb{R}$  ein Intervall und  $f : I \to \mathbb{R}$  differenzierbar.

•  $f'(x) > 0$   $(f'(x) < 0)$  auf  $I \Rightarrow f$  streng monoton wachsend (fallend) auf I, denn es gilt

$$
a, b \in I, a < b \Rightarrow \frac{f(b) - f(a)}{b - a} = f'(x) > 0 \Rightarrow f(b) > f(a)
$$

- $f'(x) \ge 0$   $(f'(x) \le 0)$  auf  $I \Rightarrow f$  monoton wachsend (fallend) auf I
- $f'(x) = 0$  auf  $I \Rightarrow f$  konstant auf I

### Regel von l'Hospital

Die Regel von l'Hospital kann dabei helfen, **Grenzwerte vom Typ**  $\frac{0}{0}$   $($ bzw.  $\frac{\infty}{\infty})$  zu bestimmen. Beispiele für solche Grenzwerte sind etwa

$$
\lim_{x \to 0} \frac{\sin x}{x}, \quad \lim_{x \to \infty} \frac{x}{e^x}
$$

d.h. Grenzwerte vom Typ

$$
\lim_{x \to x_0} \frac{f(x)}{g(x)}
$$

für Funktionen mit

$$
\lim_{x \to x_0} f(x) = \lim_{x \to x_0} g(x) = 0 \quad (\text{ bzw. } = \pm \infty)
$$

Regel von l'Hospital Es sei  $I \subset \mathbb{R}$  ein Intervall und  $x_0 \in I$  oder Randpunkt von  $I$  (auch  $x_0 = +\infty$  oder  $x_0 = -\infty$  bei unbeschränkten Intervallen zugelassen) sowie

$$
f,g:I\setminus x_0\to\mathbb{R}\quad \text{differenzierbar}
$$

Ist dann

$$
\lim_{x \to x_0} f(x) = \lim_{x \to x_0} g(x) = 0 \quad (bzw. = \pm \infty)
$$

und exisitert  $\lim_{x\to x_0} \frac{f'(x)}{g'(x)}$  $\frac{f'(x)}{g'(x)}$ , so existiert auch  $\lim_{x\to x_0} \frac{f(x)}{g(x)}$  $\frac{f(x)}{g(x)}$  und es gilt

$$
\lim_{x \to x_0} \frac{f(x)}{g(x)} = \lim_{x \to x_0} \frac{f'(x)}{g'(x)}
$$

### Beispiele

 $\overline{0}$  $\frac{0}{0}$ :  $\lim_{x\to 0} \frac{\sin x}{x} = \lim_{x\to 0} \frac{\cos x}{1} = \cos(0) = 1$  $\lim_{x\to 0} \frac{1-\cos x}{x^2} = \lim_{x\to 0} \frac{\sin x}{2x} = \lim_{x\to 0} \frac{\cos x}{2} = \frac{1}{2}$ 2 Also: mitunter führt erst eine mehrfache Anwendung der Regel von l'Hospital zum Ziel.

$$
\frac{\infty}{\infty}: \lim_{x \to \infty} \frac{x}{e^x} = \lim_{x \to \infty} \frac{1}{e^x} = 0
$$

$$
\lim_{x \to 0} \underbrace{x \ln x}_{= \frac{\ln x}{x}} = \lim_{x \to 0} -\frac{\frac{1}{x}}{\frac{1}{x^2}} = \lim_{x \to 0} -x = 0
$$

$$
\lim_{x \to \infty} \frac{\ln x}{x} = \lim_{x \to \infty} \frac{\frac{1}{x}}{\frac{1}{x}} = 0
$$

#### Höhere Ableitungen

Ist  $f: D \to \mathbb{R}$  differenzierbar und die Ableitung  $f': D \to \mathbb{R}$  ebenfalls, so heißt  $f$  zweimal differenzierbar. Wir schreiben  $f''$  oder  $\frac{d^2f}{dx^2}$  $\frac{d^2f}{dx^2}$  für die **zweite Ableitung** von  $f$ . Entsprechend definieren wir die höheren Ableitungen von  $f$ . Wir schreiben  $f^{(n)}$  oder  $\frac{d^n f}{dx^n}$  für die  $n$ -te Ableitung von  $f$ .

#### Beispiele

(i) 
$$
f(x) = x^2 \Rightarrow f^{(1)}(x) = 2x, f^{(2)} = 2, f^{(n)}(x) = 0, n \ge 3
$$
  
\n(ii)  $f(x) = e^x \Rightarrow f^{(1)}(x) = e^x = f(x) \Rightarrow f^{(n)}(x) = e^x$  für  $n = 1, 2, 3, ...$   
\n(iii)  $f(x) = \sin x \Rightarrow f^{(1)}(x) = \cos x, f^{(2)}(x) = -\sin x = -f(x)$ , usw.

Die zweite Ableitung f" bestimmt die Krümmung des Funktionsgraphen. In Punkten mit  $f'' > 0$   $(f'' < 0)$  ist der Funktionsgraph nach links (rechts) gekrümmt. Punkte, in denen der Funktionsgraph die Krümmungsrichtung ändert, heißen entsprechend Wendepunkte. In Wendepunkten  $x_0$  gilt notwendigerweise  $f''(x_0) = 0$ . Umgekehrt gilt: Ist  $f''(x_0) = 0$  und zusätzlich  $f'''(x_0) \neq 0$ , so ist  $x_0$  Wendepunkt.

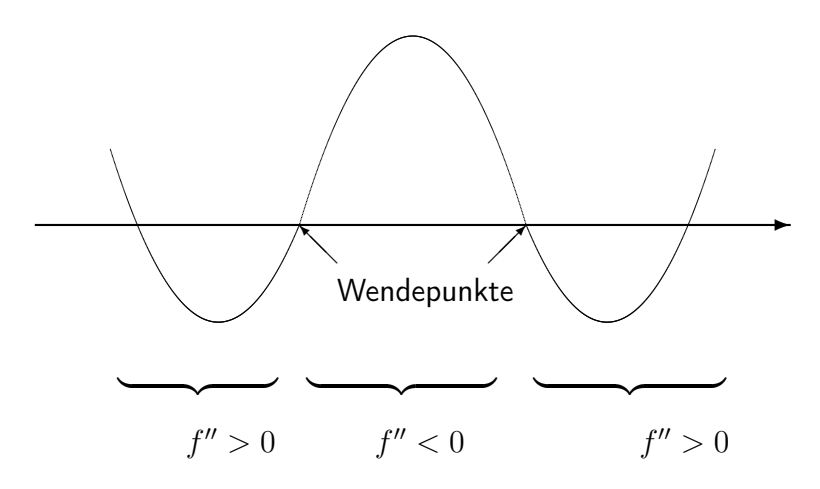

#### Anwendung: Bestimmung von Extremalstellen

**Definition** Es sei  $f : D \to \mathbb{R}$  eine Funktion. f hat in  $x_0 \in D$  ein lokales Maximum (Minimum), falls ein  $\varepsilon > 0$  existiert mit

$$
f(x_0) \ge f(x) \qquad (\text{bzw. } f(x_0) \le f(x))
$$

für alle  $x \in D$  mit  $|x - x_0| < \varepsilon$ . Gilt sogar  $f(x_0) \ge f(x)$  (bzw.  $f(x_0) \le f(x)$ ) für alle  $x \in D$ , so heißt  $x_0$  absolutes Maximum (Minimum)

Notwendiges Kriterium lst  $f : D \to \mathbb{R}$  differenzierbar und  $x_0$  lokales Extremum (=Maximum oder Minimum), so ist  $f'(x_0) = 0$ .

Umgekehrt gilt:

Satz lst  $f$  zweimal differenzierbar und  $x_0 \in D$  mit  $f'(x_0) = 0$ , dann gilt

 $f''(x_0) > 0 \Rightarrow x_0$  ist lokales Minimum

 $f''(x_0) < 0 \Rightarrow x_0$  ist lokales Maximum

Verschwindet auch die 2. Ableitung in  $x_0$  und gibt es ein  $n \in \mathbb{N}$ ,  $n > 2$  mit

$$
f^{(2)}(x_0) = \cdots = f^{(n-1)}(x_0) = 0
$$
, aber  $f^{(n)}(x_0) \neq 0$ 

so folgt

*n* gerade und 
$$
\begin{cases} f^{(n)}(x_0) > 0 \Rightarrow x_0 \text{ ist lokales Minimum} \\ f^{(n)}(x_0) < 0 \Rightarrow x_0 \text{ ist lokales Maximum} \end{cases}
$$

n ungerade ⇒  $x_0$  ist kein lokales Extremum sondern Sattelpunkt (d.h. Wendepunkt mit waagerechter Tangente).

Beispiel  $f(x) = x^n$ ,  $n \ge 2$ , besitzt in  $x_0 = 0$  ein (lokales) Minimum für  $n$  gerade und einen Sattelpunkt für n ungerade.

# 9 Integralrechnung

### 9.1 Das bestimmte Integral

Es sei  $f : [a, b] \rightarrow \mathbb{R}$  stetig und positiv.

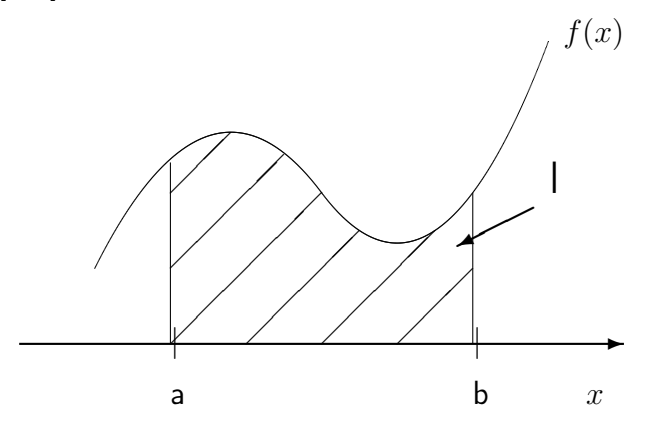

Wie berechnet man den Flächeninhalt I des schraffierten Bereichs?

Als Näherung für I wähle eine Zerlegung  $Z$  von  $[a,b]$  in  $n$  Teilintervalle:

$$
[x_0, x_1], [x_1, x_2], \ldots, [x_{n-1}, x_n]
$$

wobei  $a = x_0 < x_1 < \cdots < x_{n-1} < x_n = b$ 

Für jedes Teilintervall  $\left[x_{i-1}, x_i\right]$  sei

$$
m_i := \text{Minimum von } f \text{ auf } [x_{i-1}, x_i]
$$

 $M_i := \textsf{Maximum von} f$  auf  $[x_{i-1}, x_i]$ 

Hierzu bilden wir die Untersumme von f bzgl. Z

$$
s_f(Z) := \sum_{i=1}^n m_i (x_i - x_{i-1})
$$

und die Obersumme von  $f$  bzgl.  $Z$ 

$$
S_f(Z) := \sum_{i=1}^n M_i(x_i - x_{i-1}).
$$

Offensichtlich gilt  $s_f(Z) \leq I \leq S_f(Z)$ . Verfeinert man Z durch weiteres Unterteilen der Intervalle  $[x_{i-1}, x_i]$ , so wächst offenbar die Untersumme und fällt die Obersumme.

Es sei

$$
\delta(Z) := \text{größte Länge eines Teilintervals von } Z
$$

$$
= \max_{\text{Maximum}} \{x_i - x_{i-1} : 1 \le i \le n\}
$$

die Feinheit der Zerlegung Z.

Lässt man  $\delta(Z)$  gegen 0 konvergieren, so konvergieren die Folgen der Untersummen und die Folgen der Obersummen gegen den gemeinsamen Grenzwert I, d.h. es gilt

$$
\lim_{\delta(Z)\to 0} s_f(Z) = \lim_{\delta(Z)\to 0} S_f(Z) = I
$$

Wichtig Der Grenzwert I ist unabhängig von der Wahl der Folge der Zerlegungen Z.

Beispiel  $f(x) = x$  auf [0, 1]. Zu  $n \in \mathbb{N}$  wähle Zerlegung in Teilintervalle

$$
[0, \frac{1}{n}], [\frac{1}{n}, \frac{2}{n}], \ldots, [\frac{n-1}{n}, 1]
$$

d.h.  $x_i = \frac{i}{n}$  $\frac{i}{n}$ . Da  $f$  monoton wachsend, folgt

$$
m_i = f(x_{i-1}) = \frac{i-1}{n}
$$
 and  $M_i = f(x_i) = \frac{i}{n}$ .

Also

$$
s_f(Z) = \sum_{i=1}^n \underbrace{m_i}_{=\frac{i-1}{n}} \underbrace{(x_i - x_{i-1})}_{=\frac{1}{n}} = \frac{1}{n^2} \sum_{i=0}^{n-1} i = \frac{1}{2} \frac{n-1}{n} \to_{n \to \infty} \frac{1}{2}
$$

Dasselbe gilt für die Folge der Obersummen:

$$
S_f(Z) = \sum_{i=1}^n \underbrace{M_i}_{=i} \underbrace{(x_i - x_{i-1})}_{=i} = \frac{1}{n^2} \sum_{\substack{i=1 \ \text{odd } n}}^{n} i = \frac{1}{2} \frac{n+1}{n} \to_{n \to \infty} \frac{1}{2}
$$

**Definition** Es sei  $f : [a, b] \rightarrow \mathbb{R}$  eine beschränkte Funktion. Gilt dann

$$
I := \lim_{\delta(Z)\to 0} s_f(Z) = \lim_{\delta(Z)\to 0} S_f(Z)
$$

so heißt f (Riemann-)integrierbar (auf  $[a, b]$ ) und der gemeinsame Grenzwert I der Unter- bzw. Obersummen heißt das (Riemann-) Integral von  $f$  (auf  $[a, b]$ ). **Schreibweise** 

$$
\int_a^b f(x) \, dx := I
$$

### Bezeichnungen

 $f =$  Integrand

- $x =$  Integrationsvariable
- $a/b =$  untere/obere Integrationsgrenze

Integrale über negative Funktionen sind negativ ("negativer Flächeninhalt"). Ist die Funktion sowohl negativ als auch positiv, so ergibt die Summe der positiven und negativen Flächeninhalte das Integral.

Vereinbarung Vertauscht man die Integrationsgrenzen, kehrt sich das Vorzeichen des Integrals um:

$$
\int_a^b f(x) dx := - \int_b^a f(x) dx
$$

Satz Es sei  $f : [a, b] \to \mathbb{R}$  stückweise stetig (d.h., es gibt eine Unterteilung  $a = x_0 < x_1 <$  $\cdots < x_{n-1} < x_n = b$  von  $[a,b]$ , so dass  $f$  auf  $]x_{i-1},x_i[$  stetig und stetig fortsetzbar auf  $[x_{i-1}, x_i]$  für alle  $i$ ). Dann ist  $f$  (Riemann-)integrierbar.

### Rechenregeln für bestimmte Integrale

(i) Linearität

$$
\int_{a}^{b} (\alpha f(x) + \beta g(x)) dx = \alpha \int_{a}^{b} f(x) dx + \beta \int_{a}^{b} g(x) dx \quad \text{für } \alpha, \beta \in \mathbb{R}
$$

(ii)

$$
\int_{a}^{b} f(x) dx = \int_{a}^{c} f(x) dx + \int_{c}^{b} f(x) dx \quad \text{für } a \le c \le b
$$

(iii) Monotonie

$$
f(x) \le g(x) \text{ für alle } x \in [a, b] \quad \Rightarrow \quad \int_a^b f(x) \, dx \le \int_a^b g(x) \, dx
$$

### 9.2 Hauptsatz der Differential- und Integralrechnung

Die Berechnung bestimmter Integrale als Grenzwert von Untersummen bzw. Obersummen ist äußerst mühsam. Weitaus häufiger führt man die Berechnung bestimmter Integrale mit Hilfe des Hauptsatzes der Differential- und Integralrechnung auf die Berechnung von Stammfunktionen zurück:

**Definition** Eine differenzierbare Funktion  $F : [a, b] \rightarrow \mathbb{R}$  heißt Stammfunktion von f, falls  $F'(x) = f(x)$  für alle  $x \in [a, b]$ .

Wichtig Eine Stammfunktion von  $f$  ist nur bis auf eine Konstante eindeutig bestimmt, d.h. sind F, G Stammfunktionen von f, so gibt es eine Konstante  $c \in \mathbb{R}$  mit  $F(x) = G(x) + c$ für alle  $x \in [a, b]$ .

Beispiele

| f        | Stammfunktion zu $f$ |
|----------|----------------------|
| $x$      | $\frac{x^2}{2} + c$  |
| $\cos x$ | $\sin x + c$         |
| $e^x$    | $e^x + c$            |

Satz (Hauptsatz der Differential- und Integralrechnung)

- Es sei  $f : [a, b] \rightarrow \mathbb{R}$  stetig. Dann gilt:
- (i) Ist  $F$  Stammfunktion von  $f$ , so gilt

$$
\int_{a}^{b} f(x) dx = F(x) |_{a}^{b} := F(b) - F(a)
$$

(ii) Umgekehrt ist  $F_a(x) := \int_a^x f(t) dt, x \in [a, b]$ , eine Stammfunktion von  $f$ , d.h. es gilt

$$
\frac{d}{dx}\left(\int_a^x f(t) \, dt\right) = f(x)
$$

Jede andere Stammfunktion von  $f$  hat die Form

$$
F(x) = F_a(x) + c
$$

für eine Konstante  $c \in \mathbb{R}$ .

Der Hauptsatz besagt also, dass Differenzieren und Integrieren zueinander inverse Probleme sind (daher spricht man manchmal auch vom Aufleiten statt vom Integrieren einer Funktion). Der Hauptsatz reduziert die Berechnung des Integrals einer Funktion auf die Bestimmung einer Stammfunktion.

### Beispiele

1) 
$$
\int_a^b x \, dx = \frac{1}{2}x^2 \Big|_a^b = \frac{b^2}{2} - \frac{a^2}{2}
$$
. Insbesondere  $\int_0^1 x \, dx = \frac{1}{2}$ .  
\n2)  $\int_a^b \cos x \, dx = \sin x \Big|_a^b = \sin b - \sin a$ . Also etwa  $\int_{-\frac{\pi}{2}}^{\frac{\pi}{2}} \cos x \, dx = \sin \left(\frac{\pi}{2}\right) - \sin \left(-\frac{\pi}{2}\right) = 2$ .  
\n3)  $\int_a^b e^x \, dx = e^x \Big|_a^b = e^b - e^a$ 

Beweisskizze von Teil (ii) des Hauptsatzes Da  $f$  stetig ist, folgt

$$
\frac{1}{h}(F_a(x+h) - F_a(x)) = \frac{1}{h} \left( \int_a^{x+h} f(t) dt - \int_a^x f(t) dt \right)
$$
  
=  $\frac{1}{h} \int_x^{x+h} f(t) dt \quad \begin{cases} \leq \max_{t \in [x, x+h]} f(t) \\ \geq \min_{t \in [x, x+h]} f(t) \end{cases} \longrightarrow_{h \to 0} f(x).$ 

#### Berechnung von Integralen

Jede Stammfunktion F einer Funktion  $f : [a, b] \to \mathbb{R}$  heißt unbestimmtes Integral von  $f$ . Man schreibt

$$
F(x) = \int f(x) \, dx
$$

Die unbestimmten Integrale der elementaren Funktionen erhält man also durch Umkehren der Tabelle für die Ableitungen aus Kapitel 8. Insbesondere:

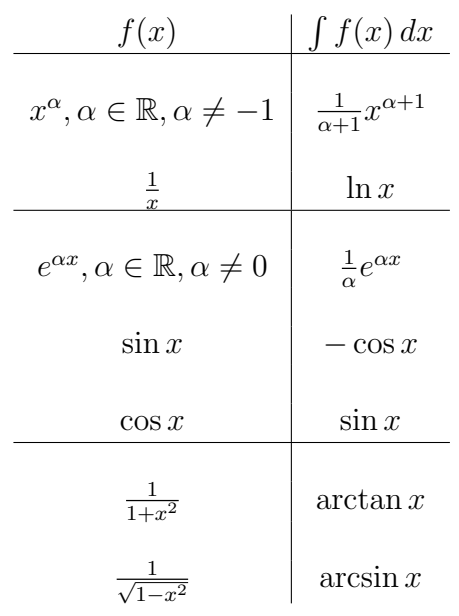

Die unbestimmten Integrale weiterer elementarer Funktionen findet man in mathematischen Formelsammlungen (Stichwort Integraltafeln). Die Berechnung unbestimmter Integrale anderer Funktionen führt man möglichst mit Hilfe der folgenden Integrationsmethoden auf bekannte Integrale zurück:

### (i) Partielle Integration (Produktintegration)

Sind  $f, g : [a, b] \rightarrow \mathbb{R}$  stetig differenzierbar, so folgt aus der Produktregel der Differentialrechnung:  $\overline{1}$ 

$$
\frac{d}{dx}(fg)(x) = f'(x)g(x) + f(x)g'(x)
$$

Daher ist  $fg$  Stammfunktion von  $f'g + fg'$  und somit gilt

$$
\int f'(x)g(x) dx = f(x)g(x) - \int f(x)g'(x) dx
$$

Für das bestimmte Integral gilt also:

$$
\int_{a}^{b} f'(x)g(x) dx = f(x)g(x) \Big|_{a}^{b} - \int_{a}^{b} f(x)g'(x) dx
$$

Beispiel

$$
\int_{a}^{b} (\cos x)^{2} dx \le \int_{f(x) = \sin x, g(x) = \cos x}^{\infty} \sin x \cos x \Big|_{a}^{b} - \underbrace{\int_{a}^{b} \sin x (-\sin x) dx}_{= \int_{a}^{b} (\sin x)^{2} dx = \int_{a}^{b} 1 - (\cos x)^{2} dx}
$$

also

$$
\int_{a}^{b} (\cos x)^{2} dx = \frac{1}{2} \sin x \cos x \Big|_{a}^{b} + \frac{1}{2} \underbrace{\int_{a}^{b} 1 dx}_{=x \mid_{a}^{b}} = \frac{1}{2} (\sin x \cos x + x) \Big|_{a}^{b}
$$

#### (ii) Substitution

Sind F und  $g$  stetig differenzierbar, so folgt aus der Kettenregel der Differentialrechnung

$$
\frac{d}{dx}(F \circ g)(x) = F'(g(x)) \cdot g'(x)
$$

Es folgt also mit  $f(x) = F'(x)$ 

$$
\int f(g(x))g'(x)dx = (F \circ g)(x) = \int f(y) dy |_{y=g(x)}
$$

**Merkhilfe** Mit  $y = g(x)$  ist  $\frac{dy}{dx} = g'(x)$  also

$$
dy = g'(x) \, dx
$$

Für das bestimmte Integral gilt also die Substitutionsregel

$$
\int_{a}^{b} f(g(x))g'(x) dx = F(g(b)) - F(g(a)) = \int_{g(a)}^{g(b)} f(y) dy
$$

Die Substitutionsregel kann in zwei Richtungen angewandt werden:

- **A)** Berechnung von  $\int_a^b f(g(x))g'(x) dx$ 
	- a) Substitution  $g(x) = y$  und  $g'(x) dx = dy$
	- b) Berechnung der Stammfunktion  $\int f(y) dy = F(y)$
	- c) Rückwärtssubstitution  $y = g(x)$ ,  $F(y) = F(g(x))$ , also

$$
\int_{a}^{b} f(g(x))g'(x) dx = F(g(b)) - F(g(a))
$$

### Beispiele

- 1)  $\int_a^b \sin x \cos x \, dx = \int_a^b g(x)g'(x) \, dx = \int_{g(a)}^{g(b)} y \, dy = \frac{1}{2}$  $\frac{1}{2}y^2\mid_{g(a)}^{g(b)}=\frac{1}{2}$  $\frac{1}{2}((\sin b)^2 - (\sin a)^2)$ für  $q(x) = \sin x$ .
- 2)  $\int_a^b$  $\frac{x}{(x^2+1)^2} dx = \frac{1}{2}$  $rac{1}{2} \int_a^b$ 1  $\frac{1}{g(x)^2}g'(x) dx = \frac{1}{2}$  $rac{1}{2} \int_{g(a)}^{g(b)}$ 1  $\frac{1}{y^2}$  dy =  $-\frac{1}{2}$ 2 1  $\frac{1}{y}$   $|_{g(a)}^{g(b)} = \frac{1}{2}$  $rac{1}{2}(\frac{1}{a^2-1})$  $\frac{1}{a^2+1}-\frac{1}{b^2+1}$  $\frac{1}{b^2+1}$ für  $g(x) = x^2 + 1$ .
- **B)** Berechnung von  $\int_a^b f(x) dx$ 
	- a) Substitution  $x = g(y)$  und  $dx = g'(y) dy$  mit einer geeigneten umkehrbaren Funktion g
	- b) Berechnung der Stammfunktion  $\int f(g(y))g'(y) dy = H(y)$

c) Auflösen von  $x = g(y)$  nach  $y$ , d.h.  $y = g^{-1}(x)$ , also

$$
\int_a^b f(x) dx = \int_{g^{-1}(a)}^{g^{-1}(b)} f(g(y))g'(y) dy = H(g^{-1}(b)) - H(g^{-1}(a))
$$

Beispiel Berechnung der Fläche des Einheitskreises

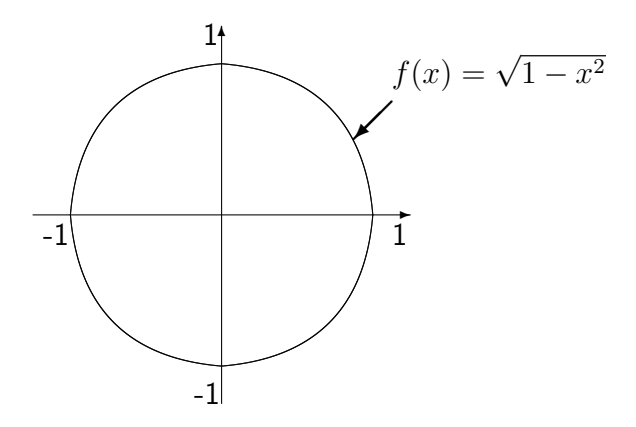

Die Grafik macht deutlich, dass sich der gesuchte Flächeninhalt I schreiben lässt als

$$
I = 2 \int_{-1}^{+1} \sqrt{1 - x^2} \, dx
$$

Substituiere  $x = \sin y$ , also  $dx = \cos y \, dy$ 

$$
\int \sqrt{1 - x^2} \, dx = \int \underbrace{\sqrt{1 - (\sin y)^2}}_{\cos y} \cos y \, dy = \int (\cos y)^2 \, dy = \frac{1}{2} (\sin y \cos y + y)
$$

Die Rücksubstitution  $y = \arcsin x$  führt auf

$$
\int_{-1}^{+1} \sqrt{1 - x^2} \, dx = \frac{1}{2} \left( x \cos(\arcsin x) + \arcsin x \right) \Big|_{-1}^{+1}
$$
\n
$$
= \frac{1}{2} \left( x \sqrt{1 - x^2} + \arcsin x \right) \Big|_{-1}^{+1}
$$
\n
$$
= \frac{1}{2} \underbrace{\left( \arcsin(1) - \arcsin(-1) \right)}_{-\frac{\pi}{2}} = \frac{\pi}{2}
$$

Beim zweiten Gleichheitszeichen haben wir dabei verwandt, dass

$$
cos(arcsin x) = \sqrt{1 - (sin(arcsin x))^2} = \sqrt{1 - x^2}.
$$

Die Fläche I des Einheitskreises beträgt also  $\pi$ .

## 9.3 Uneigentliche Integrale

Bei der Integration können zwei Schwierigkeiten auftreten, die es erfordern, den Integrationsbegriff zu erweitern:

- (i) der Integrand besitzt eine Polstelle
- (ii) das Integrationsintervall ist unbeschränkt

Beispiel  $f(x) = \frac{1}{\sqrt{2}}$  $\frac{1}{x}$  auf  $]0,1]$ . Für  $c \in ]0,1]$  gilt

$$
\int_{c}^{1} \frac{1}{\sqrt{x}} dx = 2\sqrt{x} \mid_{c}^{1} = 2 - 2\sqrt{c}
$$

Also existiert  $\lim_{c\to 0} \int_c^1 \frac{1}{\sqrt{2}}$  $\frac{1}{x} dx = 2.$ Dies motiviert:

### Definition

(i)  $b \in \mathbb{R}, a < b$  (auch  $a = -\infty$ ),  $f : [a, b] \to \mathbb{R}$  integrierbar auf  $[c, b]$  für alle  $a < c \le b$ f heißt uneigentlich integrierbar auf  $[a, b]$ , falls

$$
\lim_{c \to a} \int_c^b f(x) \, dx =: \int_a^b f(x) \, dx \quad \text{ existiert.}
$$

Man sagt auch, dass das uneigentliche Integral konvergiert.

(ii) Analog für  $a \in \mathbb{R}, b > a$  (auch  $b = +\infty$ ):

$$
\lim_{c \to b} \int_{a}^{c} f(x) dx =: \int_{a}^{b} f(x) dx
$$

(iii) Schließlich für  $a < b$  (auch  $a = -\infty, b = +\infty$ ): Ist

$$
f: ]a, b[ \rightarrow \mathbb{R} \text{ integerierbar auf } [c, d]
$$

für alle  $a < c \leq d < b$ , so heißt f uneigentlich integrierbar auf  $[a, b]$ , falls

$$
\lim_{c \to a, d \to b} \int_{c}^{d} f(x) \, dx =: \int_{a}^{b} f(x) \, dx
$$

existiert.

#### Beispiele

1) Es sei  $\alpha \in [0,\infty[$ 

$$
\int_0^1 \frac{dx}{x^{\alpha}} = \begin{cases} +\infty & \text{falls } \alpha \ge 1 \text{ (bestimmt divergent)}\\ \frac{1}{1-\alpha} & \text{falls } \alpha < 1 \text{ (konvergent)} \end{cases}
$$

denn für  $\alpha \neq 1$  gilt

$$
\int_{c}^{1} \frac{dx}{x^{\alpha}} = \frac{1}{1-\alpha} x^{1-\alpha} \mid_{c}^{1} = \frac{1}{1-\alpha} - \frac{1}{1-\alpha} c^{1-\alpha} \longrightarrow_{c \to 0} \begin{cases} +\infty & \text{für } \alpha > 1\\ \frac{1}{1-\alpha} & \text{für } \alpha < 1 \end{cases}
$$

und für  $\alpha = 1$ 

$$
\int_{c}^{1} \frac{dx}{x} = \ln x \mid_{c}^{1} = -\ln c \rightarrow_{c \to 0} +\infty
$$

$$
\int_{1}^{\infty} \frac{dx}{x^{\alpha}} = \begin{cases} \frac{1}{\alpha - 1} & \text{falls } \alpha > 1 \text{ (konvergent)}\\ +\infty & \text{falls } \alpha \le 1 \text{ (bestimmt divergent)} \end{cases}
$$

denn für  $\alpha \neq 1$  gilt

$$
\int_{1}^{c} \frac{dx}{x^{\alpha}} = \frac{1}{1-\alpha} x^{1-\alpha} \mid_{1}^{c} = \frac{1}{1-\alpha} c^{1-\alpha} - \frac{1}{1-\alpha} \to_{c \to \infty} \begin{cases} \frac{1}{\alpha-1} & \text{falls } \alpha > 1\\ +\infty & \text{falls } \alpha < 1 \end{cases}
$$

und für  $\alpha = 1$ 

$$
\int_{1}^{c} \frac{dx}{x} = \ln c \to_{c \to \infty} +\infty
$$

2) Für  $\alpha > 0$  ist  $\int_0^\infty e^{-\alpha x} dx = \frac{1}{\alpha}$  $\frac{1}{\alpha}$ , denn

$$
\int_0^c e^{-\alpha x} dx = -\frac{1}{\alpha} e^{-\alpha x} \Big|_0^c = -\frac{1}{\alpha} e^{-\alpha c} + \frac{1}{\alpha} \to_{c \to \infty} \frac{1}{\alpha}
$$

3) 
$$
\int_0^\infty xe^{-\frac{x^2}{2}} dx = 1
$$
, denn mit  $y = \frac{x^2}{2}$  gilt
$$
\int_0^\infty xe^{-\frac{x^2}{2}} dx = \int_0^\infty e^{-y} dy = 1.
$$

4)  $\int_e^\infty$  $dx$  $\frac{dx}{x(\ln x)^2} = 1$ , denn mit  $y = \ln x$  gilt

$$
\int_{e}^{\infty} \frac{dx}{x(\ln x)^2} = \int_{1}^{\infty} \frac{1}{y^2} dy = 1.
$$

Ist eine Stammfunktion zu  $f$  nicht bekannt, kann man die Existenz des uneigentlichen Integrals manchmal auch mit folgendem Satz rechtfertigen:

Satz (Vergleichskriterium)  $a \in \mathbb{R}$ ,  $a < b$  (auch  $b = +\infty$ ). f und g seien integrierbar auf  $[a, c]$  für alle  $a \leq c < b$ . Dann gilt:

(i) lst  $|f(x)| \le g(x)$  für alle  $x \in [a, b]$  und konvergiert  $\int_a^b g(x) dx$ , so konvergieren auch die uneigentlichen Integrale

$$
\int_a^b f(x) dx \quad \text{und} \quad \int_a^b |f(x)| dx.
$$

(ii) lst  $0 \le g(x) \le f(x)$  für alle  $x \in [a, b[$  und divergiert  $\int_a^b g(x) dx$ , so divergiert auch  $\int_a^b f(x) dx$ .

Beispiele  $\int_1^\infty$  $\frac{\sin x}{x^2}\, dx$  konvergiert, denn

$$
\left|\frac{\sin x}{x^2}\right| \le \frac{1}{x^2} \quad \text{and} \quad \int_1^\infty \frac{1}{x^2} \, dx \quad \text{konvergiert.}
$$

 $\int_1^\infty$  $\frac{3x+2}{1+x+2x^5}$   $dx$  konvergiert, denn

$$
\left|\frac{3x+2}{1+x+2x^5}\right| \le \frac{3}{2}\frac{1}{x^4} + \frac{1}{x^5} \quad \text{and} \quad \int_1^\infty \frac{3}{2x^4} + \frac{1}{x^5} dx \quad \text{konvergiert.}
$$

### Anwendung: Integralkriterium für Reihen

Ist  $f : [1, \infty[$  →  $[0, \infty[$  monoton fallend, so haben

$$
\sum_{k=1}^{\infty} f(k) \quad \text{und} \quad \int_{1}^{\infty} f(x) \, dx
$$

dasselbe Konvergenzverhalten, d.h. beide Terme sind entweder konvergent oder bestimmt divergent.

Beispiel Für  $\alpha \in [0, \infty[$  haben

$$
\sum_{k=1}^{\infty} \frac{1}{k^{\alpha}}
$$
 und 
$$
\int_{1}^{\infty} \frac{dx}{x^{\alpha}}
$$
dasselbe Konvergenzverhalten.

Also gilt

$$
\sum_{k=1}^{\infty} \frac{1}{k^{\alpha}} \text{ ist } \left\{ \text{konvergent für } \alpha > 1 \\ \text{bestimmt divergent für } \alpha \le 1 \right\}
$$

# 10 Potenzreihen und Taylorreihen

Reihen der Form

$$
\sum_{k=0}^{\infty} a_k (x - x_0)^k = a_0 + a_1 (x - x_0) + a_2 (x - x_0)^2 + \dots
$$
 (10.1)

mit  $x \in \mathbb{R}$  variabel und  $x_0, a_k \in \mathbb{R}$  konstant, heißen Potenzreihen.

- $a_0, a_1, a_2, \ldots$  heißen Koeffizienten
- $x_0$  heißt Entwicklungspunkt der Potenzreihe
- Der Konvergenzbereich der Potenzreihe (10.1) ist die Menge

$$
M = \left\{ x \in \mathbb{R} : \sum_{k=0}^{\infty} a_k (x - x_0)^k \text{ konvergiert} \right\}
$$

Ist  $M \neq \mathbb{R}$ , so gibt es ein  $r \geq 0$  mit

$$
|x - x_0| < r \qquad \Rightarrow \qquad \sum_{k=0}^{\infty} a_k (x - x_0)^k \qquad \text{konvergiert}
$$
\n
$$
|x - x_0| > r \qquad \Rightarrow \qquad \sum_{k=0}^{\infty} a_k (x - x_0)^k \qquad \text{divergiert}
$$

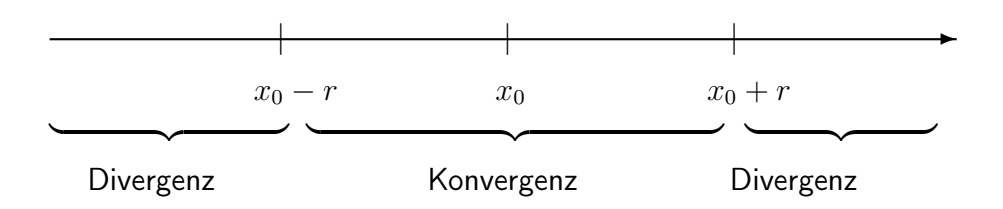

Für  $|x-x_0|=r$  kann die Reihe konvergieren oder divergieren.  $r$  heißt <code>Konvergenzradius</code> der Potenzreihe  $\sum_{k=0}^{\infty} a_k (x-x_0)^k$ .

### Beispiele

- (i) Die geometrische Reihe  $\sum_{k=0}^{\infty}x^k$  hat den Konvergenzradius  $r=1$ , denn für  $|x| < 1$ ist die Reihe konvergent und für  $|x|\geq 1$  divergent (siehe Kapitel 6).
- (ii) Die Reihe  $\sum_{k=1}^{\infty}$  $(-1)^k$  $\frac{(1)^{\kappa}}{k} x^k$  hat den Konvergenzradius 1, denn

$$
\lim_{k \to \infty} \frac{\frac{|x|^{k+1}}{k+1}}{\frac{|x|^k}{k}} = \lim_{k \to \infty} |x| \cdot \frac{k}{k+1} = |x|
$$

Also folgt aus dem Quotientenkriterium, dass  $\sum_{k=1}^\infty$  $(-1)^k$  $\frac{(1)^k}{k} x^k$  für  $|x| < 1$  konvergiert und für  $|x| > 1$  divergiert.

- $-$  Für  $x = 1$  konvergiert die Reihe aufgrund des Leibniz-Kriteriums für alternierende Reihen.
- Für  $x = -1$  ist die Reihe divergent (harmonische Reihe).
- (iii) Die Reihe  $\sum_{k=0}^{\infty}$  $x^k$  $\frac{x^k}{k!}$  ist für alle  $x\in\mathbb{R}$  konvergent und damit ist  $r=\infty.$
- (iv) Die Reihe  $\sum_{k=0}^{\infty}k!x^k$  hat Konvergenzradius  $0$ . Sie konvergiert nur für  $x=0$ .

Für den Konvergenzradius  $r$  der Potenzreihe  $\sum_{k=0}^{\infty}a_k(x-x_0)^k$  gilt die Formel

$$
r = \frac{1}{\lim_{k \to \infty} \sqrt[k]{|a_k|}}
$$

**Beispiel**  $\sum_{k=0}^{\infty}kx^{k}$  hat Konvergenzradius  $+1$ , denn

$$
\lim_{k \to \infty} \sqrt[k]{k} = \lim_{k \to \infty} k^{\frac{1}{k}} = \lim_{k \to \infty} e^{\frac{1}{k} \ln k} = e^0 = 1
$$

und damit folgt

$$
r = \frac{1}{\lim_{k \to \infty} \sqrt[k]{k}} = 1
$$

### Eigenschaften von Potenzreihen

Potenzreihen konvergieren innerhalb des Konvergenzbereiches absolut und zwei Potenzreihen dürfen im gemeinsamen Konvergenzbereich gliedweise addiert, subtrahiert und multipliziert werden.

Es sei  $\sum_{k=0}^{\infty}a_k(x-x_0)^k$  eine Potenzreihe mit Konvergenzradius  $r.$  Die durch

$$
f: |x_0 - r, x_0 + r| \to \mathbb{R},
$$
  $f(x) = \sum_{k=0}^{\infty} a_k (x - x_0)^k$ 

definierte Funktion heißt die durch die Potenzreihe  $\sum_{k=0}^{\infty}a_k(x-x_0)^k$  <code>dargestellte Funk-</code> tion. Umgekehrt nennt man  $\sum_{k=0}^{\infty}a_k(x-x_0)^k$  die  $\overline{\mathsf{Poton}}$ zreihendarstellung von  $f$  (im Entwicklungspunkt  $x_0$ ).

Die Funktion  $f$  ist beliebig oft differenzierbar und ihre Ableitungen erhält man durch gliedweises Differenzieren der Potenzreihe, also insbesondere

$$
f'(x) = f^{(1)}(x) = \sum_{k=1}^{\infty} ka_k(x - x_0)^{k-1}.
$$

Für die höheren Ableitungen gilt:

$$
f^{(n)}(x) = \sum_{k=n}^{\infty} \underbrace{k \cdot (k-1) \cdot \ldots \cdot (k-(n-1))}_{n-\text{mal}} a_k (x-x_0)^{k-n}
$$

Die Reihe  $\sum_{k=1}^\infty ka_k(x-x_0)^{k-1}$  hat denselben Konvergenzradius wie die Reihe  $\sum_{k=0}^\infty a_k(x-y_0)^{k-1}$  $(x_0)^k$ , denn

$$
\lim_{k \to \infty} \sqrt[k]{k|a_k|} = \lim_{\substack{k \to \infty \\ =1}} \sqrt[k]{k} \lim_{k \to \infty} \sqrt[k]{|a_k|} = \lim_{k \to \infty} \sqrt[k]{|a_k|}.
$$

### Beispiel

Die durch  $\sum_{k=0}^{\infty}$  $x^k$  $\frac{x^k}{k!}$  dargestellte Funktion  $f$  ist für alle  $x\in\mathbb{R}$  differenzierbar und es gilt

$$
f'(x) = \sum_{k=1}^{\infty} k \frac{x^{k-1}}{k!} = \sum_{k=1}^{\infty} \frac{x^{k-1}}{(k-1)!} = \sum_{k=0}^{\infty} \frac{x^k}{k!} = f(x).
$$

In der Tat ist  $f$  die Exponentialfunktion, d.h. es gilt

$$
e^x = \sum_{k=0}^{\infty} \frac{x^k}{k!} \qquad \text{für } x \in \mathbb{R} \, .
$$

Weitere wichtige Potenzreihendarstellungen

$$
\sin x = \sum_{k=0}^{\infty} \frac{(-1)^k}{(2k+1)!} x^{2k+1} = x - \frac{x^3}{3!} + \frac{x^5}{5!} + \dots \qquad \text{für } x \in \mathbb{R}
$$

$$
\cos x = \sum_{k=0}^{\infty} \frac{(-1)^k}{(2k)!} x^{2k} = 1 - \frac{x^2}{2!} + \frac{x^4}{4!} + \dots \qquad \text{für } x \in \mathbb{R}
$$

$$
\ln(1+x) = \sum_{k=0}^{\infty} \frac{(-1)^k}{k+1} x^{k+1} = x - \frac{x^2}{2} + \frac{x^3}{3} + \dots \qquad \text{für } |x| < 1
$$

$$
\arctan x = \sum_{k=0}^{\infty} \frac{(-1)^k}{2k+1} x^{2k+1} = x - \frac{x^3}{3} + \frac{x^5}{5} + \dots \qquad \text{für } |x| < 1
$$

Analog zur Differentiation gilt, dass Potenzreihen innerhalb ihres Konvergenzbereiches gliedweise integriert werden dürfen, d.h. für

$$
f(x) = \sum_{k=0}^{\infty} a_k (x - x_0)^k
$$

mit Konvergenzradius  $r$  gilt:

$$
F(x) = \sum_{k=0}^{\infty} \frac{a_k}{k+1} (x - x_0)^{k+1}
$$

ist Stammfunktion von  $f$ , sie hat denselben Konvergenzradius. Insbesondere folgt hieraus für bestimmte Integrale

$$
\int_{a}^{b} f(x)dx = \sum_{k=0}^{\infty} a_k \int_{a}^{b} (x - x_0)^k dx = \sum_{k=0}^{\infty} \frac{a_k}{k+1} (x - x_0)^{k+1} \Big|_{a}^{b}
$$

### **Taylorreihen**

Die Potenzreihenentwicklung einer Funktion kann äußerst nützlich sein. Daher betrachtet man für beliebige Funktionen

- Approximationen durch Polynome
- Entwicklungen in Potenzreihen

Es sei dazu  $f : [a, b] \to \mathbb{R}$  *n*-mal stetig differenzierbar und  $x_0 \in [a, b]$ .

#### Ansatz zur Approximation

Bestimme ein Polynom

$$
p(x) = a_0 + a_1(x - x_0) + a_2(x - x_0)^2 + \ldots + a_n(x - x_0)^n
$$

mit  $p^{(k)}(x_0) = f^{(k)}(x_0)$  für  $k = 0, 1, \ldots, n$ . Das heißt, die ersten  $n$  Ableitungen von  $f$  und  $p$  sollen im Punkt  $x_0$  übereinstimmen. Notwendigerweise gilt dann

$$
p(x_0) = a_0, \text{ also } a_0 = f(x_0)
$$
  

$$
p'(x_0) = a_1, \text{ also } a_1 = f'(x_0)
$$
  

$$
p^{(2)}(x_0) = 2a_2, \text{ also } a_2 = \frac{f^{(2)}(x_0)}{2}
$$
  

$$
\vdots \qquad \vdots
$$
  

$$
p^{(n)}(x_0) = n! a_n, \text{ also } a_n = \frac{f^{(n)}(x_0)}{n!}
$$

Im Allgemeinen ist natürlich  $f \neq p$ , aber durch die obige Approximation sollte der Fehler (bzw. das Restglied)

$$
R_{n+1}(x) = f(x) - p(x)
$$

für wachsendes  $n$  gegen 0 konvergieren.

Satz Es sei  $f : [a, b] \to \mathbb{R}$   $(n + 1)$ -mal stetig differenzierbar und  $x_0 \in [a, b]$ . Dann gilt für alle  $x \in [a, b]$  die Taylorformel:

$$
f(x) = f(x_0) + \frac{f'(x_0)}{1!}(x - x_0) + \frac{f''(x_0)}{2!}(x - x_0)^2 + \ldots + \frac{f^{(n)}(x_0)}{n!}(x - x_0)^n + R_{n+1}(x)
$$

mit

$$
R_{n+1}(x) = \frac{1}{n!} \int_{x_0}^x (x - t)^n f^{(n+1)}(t) dt
$$

bzw. für ein  $\xi \in [x_0, x]$ 

$$
R_{n+1}(x) = \frac{f^{(n+1)}(\xi)}{(n+1)!}(x-x_0)^{n+1}
$$
 (Lagrangesche Restgliedformel).

Im Spezialfall  $x_0 = 0$  spricht man auch von der MacLaurinschen Formel.

Das Polynom  $f(x_0) + \frac{f^{(1)}(x_0)}{1!}(x-x_0) + \ldots + \frac{f^{(n)}(x_0)}{n!}$  $\frac{\partial f(x_0)}{\partial n!}(x-x_0)^n$  heißt  $n$ -tes Taylorpolynom von f im Entwicklungspunkt  $x_0$ .

Ist  $f^{(n+1)}$  beschränkt durch eine Konstante  $M$ , d.h.

$$
|f^{(n+1)}(x)| \le M \text{ für alle } x \in ]a, b[
$$

so folgt

$$
|f(x) - p(x)| = |R_{n+1}(x)| \le \underbrace{\frac{M}{(n+1)!}|x - x_0|^{n+1}}_{\text{i.A. sehr gute Abschätzung}}
$$

### Beispiele

(i)  $f(x) = e^x \Rightarrow f^{(n)}(x) = e^x$  insbesondere  $f^{(n)}(0) = e^0 = 1$ . Für den Entwicklungspunkt  $x_0 = 0$  und  $n \in \mathbb{N}$  folgt

$$
e^x = 1 + x + \frac{x^2}{2!} + \frac{x^3}{3!} + \ldots + \frac{x^n}{n!} + R_{n+1}(x)
$$

mit  $R_{n+1}(x) = e^{\xi} \frac{x^{n+1}}{(n+1)!}$  für ein  $\xi \in [0,x]$ .

Folglich gilt

$$
|R_{n+1}(x)| \le \frac{|e^{\xi}|}{(n+1)!}|x|^{n+1} \le \frac{e^{|x|}}{(n+1)!}|x|^{n+1}.
$$

Man erkennt:  $\lim_{n\to\infty} |R_{n+1}(x)| = 0$ , also konvergiert die Folge der Taylorreihen für alle  $x$  gegen  $e^x$  und das sogar außerordentlich schnell.

(ii) Für  $f(x) = \sin x$  erhält man

$$
\sin^{(2n)}(0) = 0, \qquad \sin^{(2n+1)}(0) = (-1)^n
$$

und damit

$$
\sin x = \sin(0) + \frac{\sin^{(1)}(0)}{1!}x + \frac{\sin^{(2)}(0)}{2!}x^2 + \dots
$$

$$
= x - \frac{x^3}{3!} + \frac{x^5}{5!} + \dots + \frac{(-1)^n}{(2n+1)!}x^{2n+1} + R_{2n+2}(x)
$$

mit

$$
|R_{2n+2}(x)| = \left|\frac{\sin^{(2n+2)}(\xi)}{(2n+2)!}x^{2n+2}\right| \le \frac{|x|^{2n+2}}{(2n+2)!}
$$

Ist f beliebig oft differenzierbar, so können wir für  $x_0 \in [a, b]$  auch die unendliche Potenzreihe

$$
T_f(x) = \sum_{k=0}^{\infty} \frac{f^{(k)}(x_0)}{k!} (x - x_0)^k
$$

bilden.  $T_f$  heißt Taylorreihe von f mit Entwicklungspunkt  $x_0$  (und im Spezialfall  $x_0 = 0$ auch MacLaurinsche Reihe von  $f$ ).

### Vorsicht

- 1) Der Konvergenzradius von  $T_f$  kann 0 sein.
- 2) Falls die Taylorreihe konvergiert, so konvergiert sie nicht notwendigerweise gegen  $f$ .

3) Für  $x \in ]a, b[$  konvergiert  $T_f(x)$  gegen  $f(x)$  genau dann wenn  $R_n(x)$  gegen 0 konvergiert.

Ein hinreichendes Kriterium für die Konvergenz der Taylorreihe  $T_f$  gegen  $f$  ist

$$
|f^{(n)}(x)| \le A \cdot B^n \text{ für alle } x \in ]a, b[
$$

für Konstanten  $A, B$  unabhängig von  $n$ .

Ist der Konvergenzradius r von  $T_f > 0$  und gilt  $T_f(x) = f(x)$  für  $|x - x_0| < r$ , so sagt man:  $f$  lässt sich um  $x_0$  als Taylorreihe darstellen bzw. in eine Taylorreihe entwickeln.

Für Potenzreihen  $f(x) = \sum_{k=0}^{\infty} a_k (x-x_0)^k$  mit Konvergenzradius  $r>0$  gilt speziell: Die Taylorreihe  $T_f$  von  $f$  stimmt mit  $f$  überein, d.h.

$$
a_k = \frac{f^{(k)}(x_0)}{k!}, \quad k = 0, 1, 2, \dots
$$